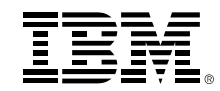

# **SMz Systems**<br>Finding your Way – The z/VM Website,<br>Documentation and Other Hints for the New Us Documentation and Other Hints for the New User

Version 4.1

Bill Bitner - bitnerb@us.ibm.com

z/VM Development Client Focus and Care

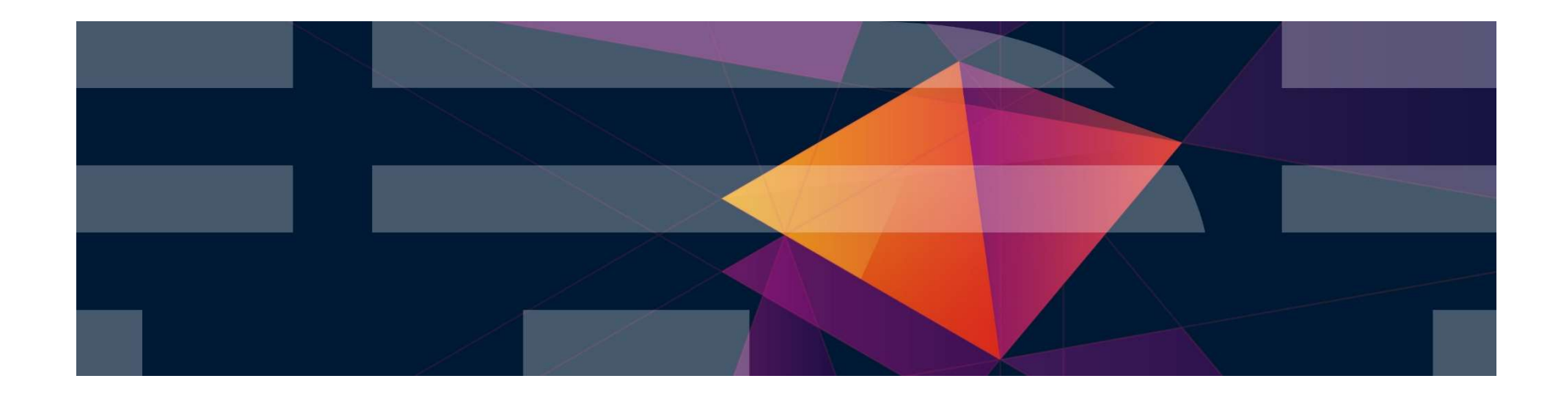

© 2014, 2018 IBM Corporation

#### **Trademarks**

The following are trademarks of the International Business Machines Corporation in the United States and/or other countries.

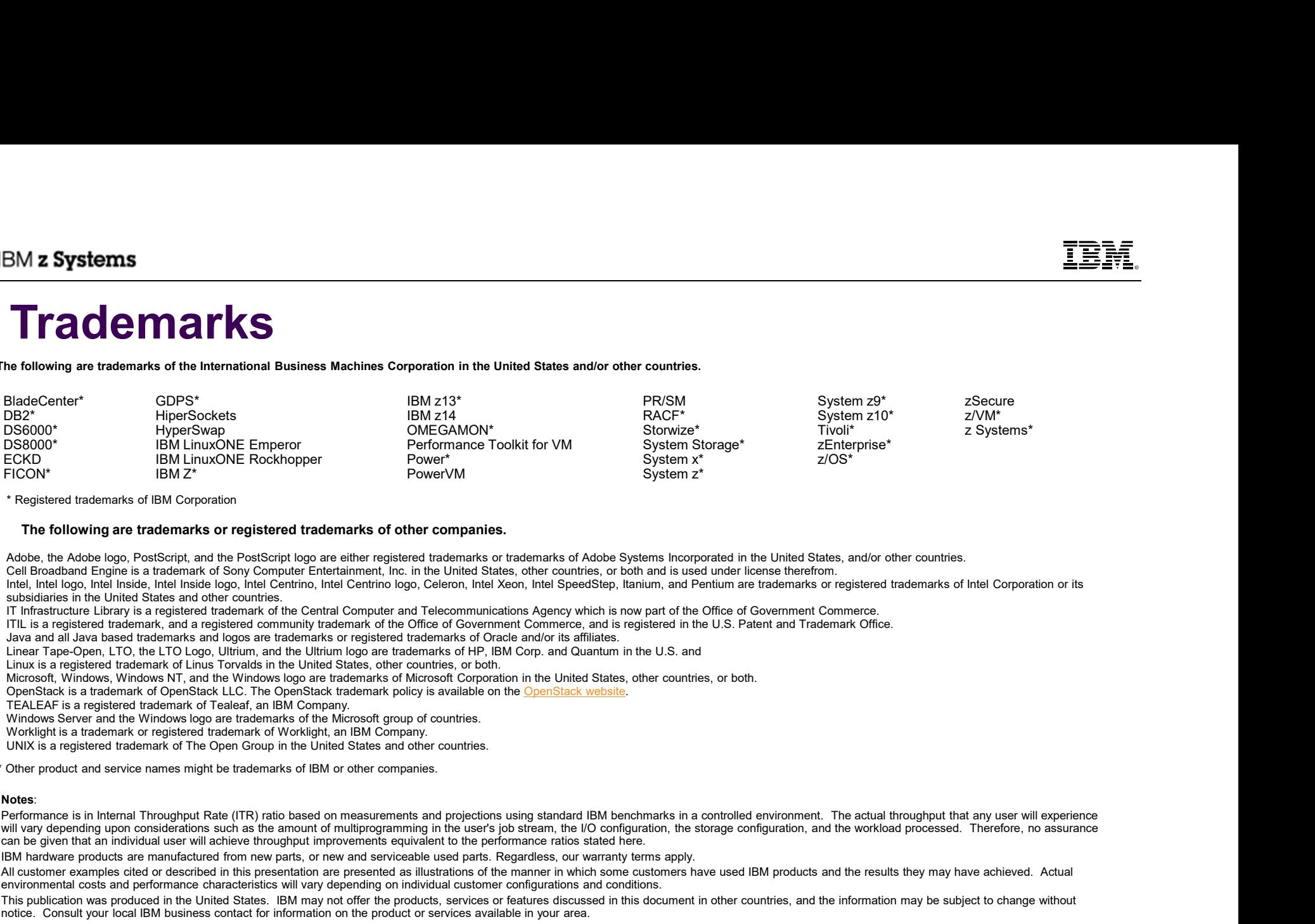

\* Registered trademarks of IBM Corporation

#### The following are trademarks or registered trademarks of other companies.

Adobe, the Adobe logo, PostScript, and the PostScript logo are either registered trademarks or trademarks of Adobe Systems Incorporated in the United States, and/or other countries.

Cell Broadband Engine is a trademark of Sony Computer Entertainment, Inc. in the United States, other countries, or both and is used under license therefrom.

Intel, Intel logo, Intel Inside, Intel Inside logo, Intel Centrino, Intel Centrino logo, Celeron, Intel Xeon, Intel SpeedStep, Itanium, and Pentium are trademarks or registered trademarks of Intel Corporation or its subsidiaries in the United States and other countries.

IT Infrastructure Library is a registered trademark of the Central Computer and Telecommunications Agency which is now part of the Office of Government Commerce.

ITIL is a registered trademark, and a registered community trademark of the Office of Government Commerce, and is registered in the U.S. Patent and Trademark Office.

Java and all Java based trademarks and logos are trademarks or registered trademarks of Oracle and/or its affiliates.

Linear Tape-Open, LTO, the LTO Logo, Ultrium, and the Ultrium logo are trademarks of HP, IBM Corp. and Quantum in the U.S. and

Linux is a registered trademark of Linus Torvalds in the United States, other countries, or both.

Microsoft, Windows, Windows NT, and the Windows logo are trademarks of Microsoft Corporation in the United States, other countries, or both.

Windows Server and the Windows logo are trademarks of the Microsoft group of countries.<br>Worklight is a trademark or registered trademark of Worklight, an IBM Company.

UNIX is a registered trademark of The Open Group in the United States and other countries.

\* Other product and service names might be trademarks of IBM or other companies.

will vary depending upon considerations such as the amount of multiprogramming in the user's job stream, the I/O configuration, the storage configuration, and the workload processed. Therefore, no assurance can be given that an individual user will achieve throughput improvements equivalent to the performance ratios stated here.

IBM hardware products are manufactured from new parts, or new and serviceable used parts. Regardless, our warranty terms apply.

All customer examples cited or described in this presentation are presented as illustrations of the manner in which some customers have used IBM products and the results they may have achieved. Actual environmental costs and performance characteristics will vary depending on individual customer configurations and conditions.

This publication was produced in the United States. IBM may not offer the products, services or features discussed in this document in other countries, and the information may be subject to change without notice. Consult your local IBM business contact for information on the product or services available in your area.

All statements regarding IBM's future direction and intent are subject to change or withdrawal without notice, and represent goals and objectives only.

Information about non-IBM products is obtained from the manufacturers of those products or their published announcements. IBM has not tested those products and cannot confirm the performance, compatibility, or any other claims related to non-IBM products. Questions on the capabilities of non-IBM products should be addressed to the suppliers of those products.

The relations are the change of the change of the change or the change of the change of the change of the change of the change of the change of the change of the change of the change of the change of the change of the chan Atlas. The Africa Consel provides only general descriptions in the types and the types and provides and the types and provides only general descriptions of the types and provides only general descriptions of the types and Conservant college is to the property of the the property of the state of the processing of Eligible Workloads of Eligible Workloads of Eligible Workloads of Eligible Workloads of Eligible Workloads of Eligible Workloads o www.ibm.com/systems/support/machine\_warranties/machine\_code/aut.html ("AUT"). No other workload processing is authorized for execution on an SE. IBM offers SE at a lower price than General Processors/Central Processors because customers are authorized to use SEs only to process certain types and/or amounts of workloads as specified by IBM in the AUT.

# BMzSystems<br>Notice Regarding Specialty Engines (e.g., zIIPs, zAAPs and IFLs):<br>→ Notice Regarding Specialty Engines (e.g., zIIPs, zAAPs and IFLs)

Any information contained in this document regarding Specialty Engines ("SEs") and SE eligible workloads provides only general descriptions of the types and portions of workloads that are eligible for execution on SM **z Systems**<br>
Specialty Engines (e.g., zIIPs, zAAPs and IFLs):<br>
Any information contained in this document regarding Specialty Engines ("SEs") and SE eligible workloads<br>
provides only general descriptions of the types an the processing of Eligible Workloads of specific Programs expressly authorized by IBM as specified in the "Authorized Use Table for IBM Machines" provided at

www.ibm.com/systems/support/machine\_warranties/machine\_code/aut.html ("AUT").

No other workload processing is authorized for execution on an SE.

IBM offers SEs at a lower price than General Processors/Central Processors because customers are authorized to use SEs only to process certain types and/or amounts of workloads as specified by IBM in the AUT.

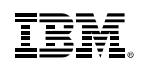

### Information

- Where to start?
- What to believe?
- $\blacksquare$  Is it current?
- **Too much information?**
- Who can I ask?

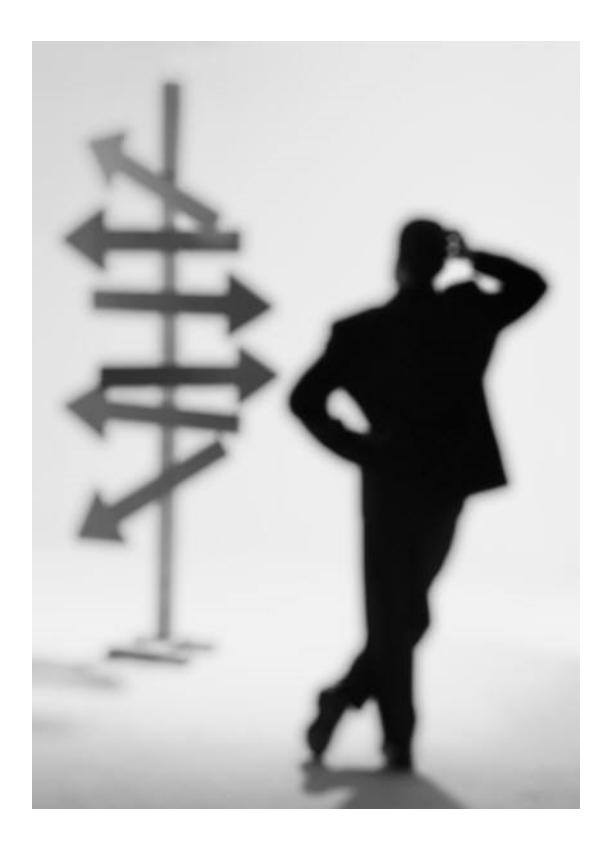

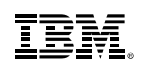

## The z/VM Library

- **z/VM 6.4 bookshelf contains 103 books!** 
	- –~60 Books for base z/VM Product
	- –~25 Books for priced features of z/VM
	- –~18 Books for related or z/OS topics
- Key Books for new people to z/VM:
	- –z/VM General Information manual, GC24-6193
	- –z/VM Getting Started with Linux on System z, SC24-6194
	- –z/VM Installation Guide, GC24-6246
	- –z/VM CP Planning and Administration, SC24-6178
	- –z/VM Connectivity, SC24-6174
	- –z/VM CMS Primer, SC24-6172
- Book suffix numbers increased when book updated, not release level –z/VM V6R4 CP Planning and Administration, SC24-6178-13 –z/VM V6R4 CMS Primer, SC24-6172-00

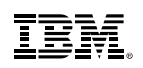

# z/VM General Information manual

- Often referred to as the "GIM"
- One of the first books updated and made available for a new release or enhancements in service stream
- From Systems<br>
With General Information manual<br>
ften referred to as the "GIM"<br>
ne of the first books updated and made available for a new release or<br>
hancements in service stream<br>
 Example: SPE (Small Programming Enhanceme FICON and HiperSockets Bridge in March 2012 resulted in an update version being created Frequire and Systems<br> **VM General Information manual**<br>
ften referred to as the "GIM"<br>
me of the first books updated and made available for a new re<br>
nhancements in service stream<br>
— Example: SPE (Small Programming Enhancem **VM General Information manual**<br>
ften referred to as the "GIM"<br>
me of the first books updated and made available for a new release or<br>
nhancements in service stream<br>
— Example: SPE (Small Programming Enhancements) for High **VIVI General INTOFINATION IN**<br>
ften referred to as the "GIM"<br>
ne of the first books updated and made ava<br>
nhancements in service stream<br>  $-$  Example: SPE (Small Programming Enha<br>
FICON and HiperSockets Bridge in March<br>
b ften referred to as the "GIM"<br>
ne of the first books updated and made available for<br>
nhancements in service stream<br>
– Example: SPE (Small Programming Enhancement<br>
FICON and HiperSockets Bridge in March 2012 re<br>
being creat Freierieu to as trie-Glivit<br>of the first books updated and made available for a new release or<br>ncements in service stream<br>xample: SPE (Small Programming Enhancements) for High Perfor<br>ICON and HiperSockets Bridge in March 2 of the first books updated and made available for a new release or<br>ncements in service stream<br>xample: SPE (Small Programming Enhancements) for High Performance<br>CON and HiperSockets Bridge in March 2012 resulted in an updat ncements in service stream<br>
sample: SPE (Small Programming Enhanceme<br>
ICON and HiperSockets Bridge in March 2012<br>
eing created<br>
Content:<br>
verview of z/VM and Value (a little marketing)<br>
lhat has changed in the most current
- Key Content:
	-
	-
	-
	- -
		-
		-
- GC<sub>24-6193</sub>

# z/VM Getting Started with Linux on System z

- Sometimes abbreviated "GSWL"
- More about z/VM than about Linux, but written with Linux as the primary workload for z/VM
- Manuscript as a bridge **Standard With Linux on System z**<br>
Manuscriptions abbreviated "GSWL"<br>
One about z/VM than about Linux, but written with Linux as the primary workload<br>
F Z/VM<br>
 Meant as a bridge between the simple i in the library with several pointers to other books in the library for more details From Systems<br>
With Getting Started with Linux on System z<br>
cometimes abbreviated "GSWL"<br>
ore about z/VM than about Linux, but written with Linux as the primary workload<br>
Fraction<br>
- Meant as a bridge between the simple ins ometimes abbreviated "GSWL"<br>
ometimes abbreviated "GSWL"<br>
ore about z/VM than about Linux, but written with<br>
r z/VM<br>
- Meant as a bridge between the simple installat<br>
in the library with several pointers to other bool<br>
- S ometimes abbreviated "GSWL"<br>
ore about z/VM than about Linux, but written with Linux as the prima<br>
r z/VM<br>
— Meant as a bridge between the simple installation process and the<br>
in the library with several pointers to other ometimes abbieviated GSWL<br>
ore about z/VM than about Linux, but written wir<br>
- Meant as a bridge between the simple installa<br>
in the library with several pointers to other boot<br>
- Significant updates for z/VM 6.2, SSI Clus lore about z/VM than about Linux, but written<br>
r z/VM<br>
– Meant as a bridge between the simple insta<br>
in the library with several pointers to other l<br>
– Significant updates for z/VM 6.2, SSI Cluste<br>
ey Content:<br>
– Planning
	-
- Key Content:
	-
	-
	-
	-
- SC24-6194

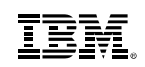

# z/VM Installation Guide – Systems<br>
VM Installation Guide<br>
ften known simply as the "Install Guide"<br>
– Step by Step details on installation of  $z$ /VM<br>
– Preinstalled licensed products and features<br>
• Performance Toolkit, DirMaint, etc. Frem Systems<br> **VM Installation Guide**<br>
ften known simply as the "Install Guide"<br>
— Step by Step details on installation of z/VM<br>
— Preinstalled licensed products and features<br>
• Performance Toolkit, DirMaint, etc. **M Installation Guide**<br>• known simply as the "Install Guide"<br>Content:<br>tep by Step details on installation of z/VM<br>• reinstalled licensed products and features<br>• Performance Toolkit, DirMaint, etc.<br>4-6246

- Often known simply as the "Install Guide"
- Key Content:
	-
	- -
- GC24-6246

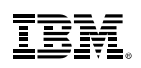

# z/VM CP Planning and Administration Frem Exprems<br> **VM CP Planning and Administration**<br>
Iso known as "CP P&A" or "Planning and Admin"<br>
— Note, there is also a CMS version of the book<br>
Pev Content<sup>.</sup> Frequency of the Manning and Administration<br>
So known as "CP P&A" or "Planning and Admin"<br>
— Note, there is also a CMS version of the book<br>
ey Content:<br>
— Details behind planning and configuring a z/VM system<br>
— Formulae f External<br>
Systems<br>
Systems<br>
So known as "CP P&A" or "Planning and Adm<br>
- Note, there is also a CMS version of the transference<br>
ey Content:<br>
- Details behind planning and configuring a<br>
- Formulae for<br>
• Memory required<br>
• **M CP Planning and Admin**<br>
known as "CP P&A" or "Planning and Admin<br>
ote, there is also a CMS version of the bool<br>
Content:<br>
etails behind planning and configuring a z/\<br>
ormulae for<br>
• Memory required<br>
• Disk page space<br> **M CP Planning and Admin**<br>Known as "CP P&A" or "Planning and Admin<br>ote, there is also a CMS version of the bool<br>Content:<br>etails behind planning and configuring a z/\<br>ormulae for<br>• Memory required<br>• Disk page space<br>etails b **VI CP Planning and Admin**<br>
known as "CP P&A" or "Planning and Admi<br>
ote, there is also a CMS version of the bool<br>
Content:<br>
etails behind planning and configuring a z/\<br>
ormulae for<br>
• Memory required<br>
• Disk page space<br> VM CP Planning and Administration<br>
Iso known as "CP P&A" or "Planning and Admin"<br>
– Note, there is also a CMS version of the book<br>
ey Content:<br>
– Details behind planning and configuring a z/VM system<br>
– Formulae for<br>
• Mem

- Also known as "CP P&A" or "Planning and Admin"
	-
- Key Content:
	-
	- -
		-
		-
	-
- Not just a book for "first time install/configuration"
- ey Content:<br>—Details behind planning and configuring a z/VM system<br>—Formulae for<br>— Wemory required<br>— Disk page space<br>— Details behind User Directory (where virtual machines are defined)<br>— Details behind User Directory (whe considerations
- SC24-6178

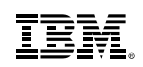

# z/VM Connectivity

- Connectivity book is good book and often overlooked Express<br>
VM Connectivity<br>
Systems<br>
Dependence is good book and often overlooked<br>
ey content:<br>
- All about z/VM virtual networks<br>
• Virtual Switches<br>
• Guest LANs<br>
- Other communication protocols or functions in z/V **M Connectivity**<br>**M Connectivity**<br>ectivity book is good book and often overlo<br>content:<br>I about z/VM virtual networks<br>• Virtual Switches<br>• Guest LANs<br>ther communication protocols or functions i<br>• Advanced Program-to-Program **M Connectivity**<br> **M Connectivity**<br>
iectivity book is good book and often overlo<br>
content:<br>
Il about z/VM virtual networks<br>
• Guest LANs<br>
ther communication protocols or functions i<br>
• Advanced Program-to-Program Commun<br>
•
- Key content:
	- -
		-
	- -
- Systems<br>
 Connectivity<br>
Dependency of the overlooked<br>
 Other communication protocols or functions in z/VM<br>
 Other communication protocols or functions in z/VM<br>
 Other communication protocols or functions in z/VM<br>
 **M Connectivity**<br>
vectivity book is good book and often overlooked<br>
content:<br>
II about z/VM virtual networks<br>
• Ciuest LANs<br>
• Guest LANs<br>
• Advanced Program-to-Program Communications (APPC)<br>• Inter-System Facility for Com **VI Connectivity**<br>• Machivity book is good book and often overlooked<br>• Virtual Switches<br>• Virtual Switches<br>• Guest LANs<br>• Here communication protocols or functions in z/VM<br>• Advanced Program-to-Program Communications (APPC clustering
- SC24-6174

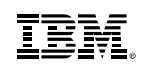

# z/VM CMS Primer

- Primer walks through getting started with CMS
- Key content:
	-
- <sup>2</sup><br>**Systems**<br>Frimer walks through getting started with CMS<br>ey content:<br>— Logging on and off of z/VM<br>— CMS minidisk file system and SFS (Shared File System) ba<br>— Editing files using XEDIT<br>— Managing files and several produ <sup>2</sup><br>**Systems**<br>Filmer walks through getting started with CMS<br>ey content:<br>— Logging on and off of z/VM<br>— CMS minidisk file system and SFS (Shared File System) background<br>— Editing files and several productivity aids included Frem Managing files and several productions and several productions and several productions and several productivity aids included in CMS for this  $\sim$  Like other platforms, there is often more than one way to do things.
	-
- <sup>2</sup><br>**VM CMS Primer**<br>Framer walks through getting started with CMS<br>ey content:<br>— Logging on and off of z/VM<br>— CMS minidisk file system and SFS (Shared File S<br>— Editing files using XEDIT<br>— Managing files and several producti
	- **EMPLEM CONS Primer**<br>Fire walks through getting started with CMS<br>pontent:<br>content:<br>maging on and off of z/VM<br>MS minidisk file system and SFS (Shared File System) background<br>diting files using XEDIT<br>anaging files and severa
- Content you can probably skip when you read for first time: Firmer wanks unough getting started with CMS<br>
ey content:<br>
- Logging on and off of z/VM<br>
- CMS minidisk file system and SFS (Shared F<br>
- Editing files using XEDIT<br>
- Managing files and several productivity aids<br>
• Like oth ey content:<br>
- Logging on and off of z/VM<br>
- CMS minidisk file system and SFS (Share<br>
- Editing files using XEDIT<br>
- Managing files and several productivity ai<br>
• Like other platforms, there is often mo<br>
ontent you can pro
	-
	-
- SC24-6172

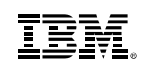

# z/VM Internet Library

- http://www.ibm.com/vm/library
- **Includes:** 
	- –z/VM Knowledge Center
		-
	- –z/VM PDF bookshelf
- Useful when unsure which book or for searching tasks **Video Willet Schools (Willet Form Community)**<br>• Willet Community diases:<br>• Useful when unsure which book or for searching tasks<br>• Useful for when you know the book you need and prefer PDFs<br>• Useful for when you know the b
	- –z/VM Program Directories
	- –z/VM data areas and control blocks
	- –z/VM monitor records
	- –Select IBM Redbooks®
	- –White papers and other documents

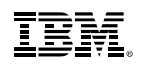

## z/VM Internet library

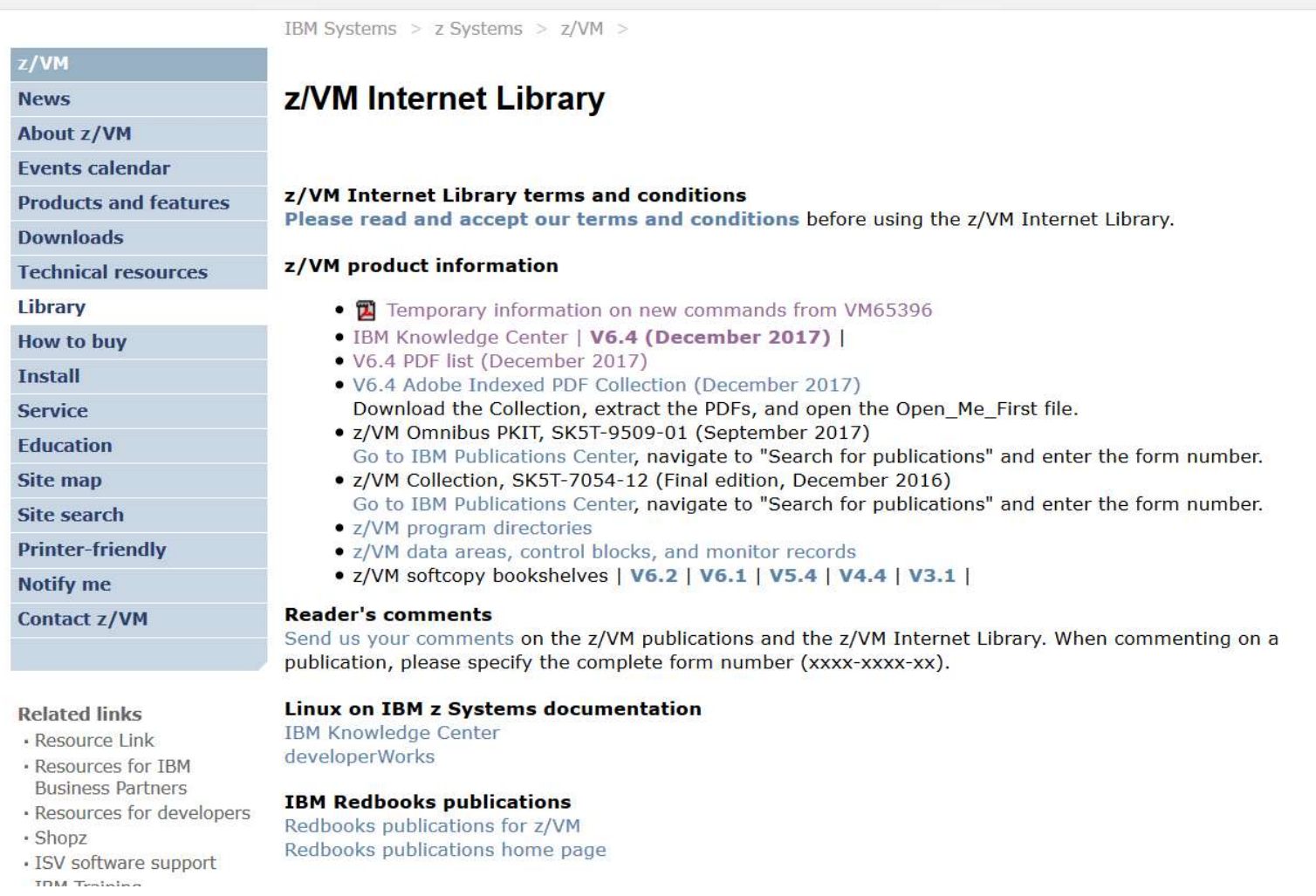

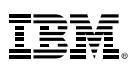

# IBM Knowledge Center Exprems<br>
M Knowledge Center<br>
Dllow on from the IBM Information Center (r<br>
— Additional social aspects:<br>
• Comments<br>
• "Likes"<br>
• Sharing **Example 18 Except Configurers**<br> **Example 18 EXET CONFIDENT CONFIDENT**<br> **Comments**<br>
• Comments<br>
• "Likes"<br>
• Sharing<br>
• Sharing<br>
• Collections" – able to create set of links to

- Follow on from the IBM Information Center (many require you to "sign in").
	- -
		-
		-
- **Ensished School Conternal Conternal Conternal Conternal Conternal Conternal Conternal Conternal Conternal Conternal Conternal Conternal Conternal Conternal Conternal Conternal Conternal Contest<br>• "Likes"<br>• Sharing My Coll Example 15 All Mondal School Section**<br> **Example 2014 Contract Control Section**<br>
• Comments<br>
• "Likes"<br>
• Sharing<br>
• Sharing<br>
Aly Collections" – able to create set of links<br>
• Plpful<br>
• Alpful – "We contributed the BM Information Center"<br>
My Collections of the IBM Information Center (many require you to "sign in").<br>
— Additional social aspects:<br>
— Comments<br>
— "Wy Collections" – able to create set of links to doc helpful Systems<br>
SM Knowledge Center<br>
Dilow on from the IBM Information Center (r<br>
— Additional social aspects:<br>
• Comments<br>
• "Likes"<br>
• Sharing<br>
— "My Collections" — able to create set of lin<br>
helpful<br>
— Saving searches<br>
ther Ad ollow on from the IBM Information Center (r<br>
- Additional social aspects:<br>
• Comments<br>
• "Likes"<br>
• Sharing<br>
- "My Collections" – able to create set of lin<br>
helpful<br>
- Saving searches<br>
ther Advantages (carried forward fro – Additional social aspects:<br>
• Comments<br>
• "Likes"<br>
• Sharing<br>
– "My Collections" – able to create set of links to document sections that an<br>
helpful<br>
– Saving searches<br>
ther Advantages (carried forward from Information C • Comments<br>• "Likes"<br>• Sharing<br>– "My Collections" – able to create set of lin<br>helpful<br>– Saving searches<br>ther Advantages (carried forward from Infor<br>DFs or traditional web searching<br>– Up to date<br>– Searching (Web based searc
	-
- Other Advantages (carried forward from Information Center) compared to straight PDFs or traditional web searching – My Collections – able to create set of illiks to document sections that a<br>
helpful<br>
– Saving searches<br>
ther Advantages (carried forward from Information Center) compared to s<br>
DFs or traditional web searching<br>
– Up to da - Saving searches<br>
- Saving searches<br>
ther Advantages (carried forward from Infor<br>
DFs or traditional web searching<br>
- Up to date<br>
- Searching (Web based search engines of<br>
- Printing<br>
ifferent than Information Center<br>
- D
	-
	-
	-
- **Different than Information Center** 
	-
	-

#### $\textsf{IBM}\,z$  Systems

**TBM.** 

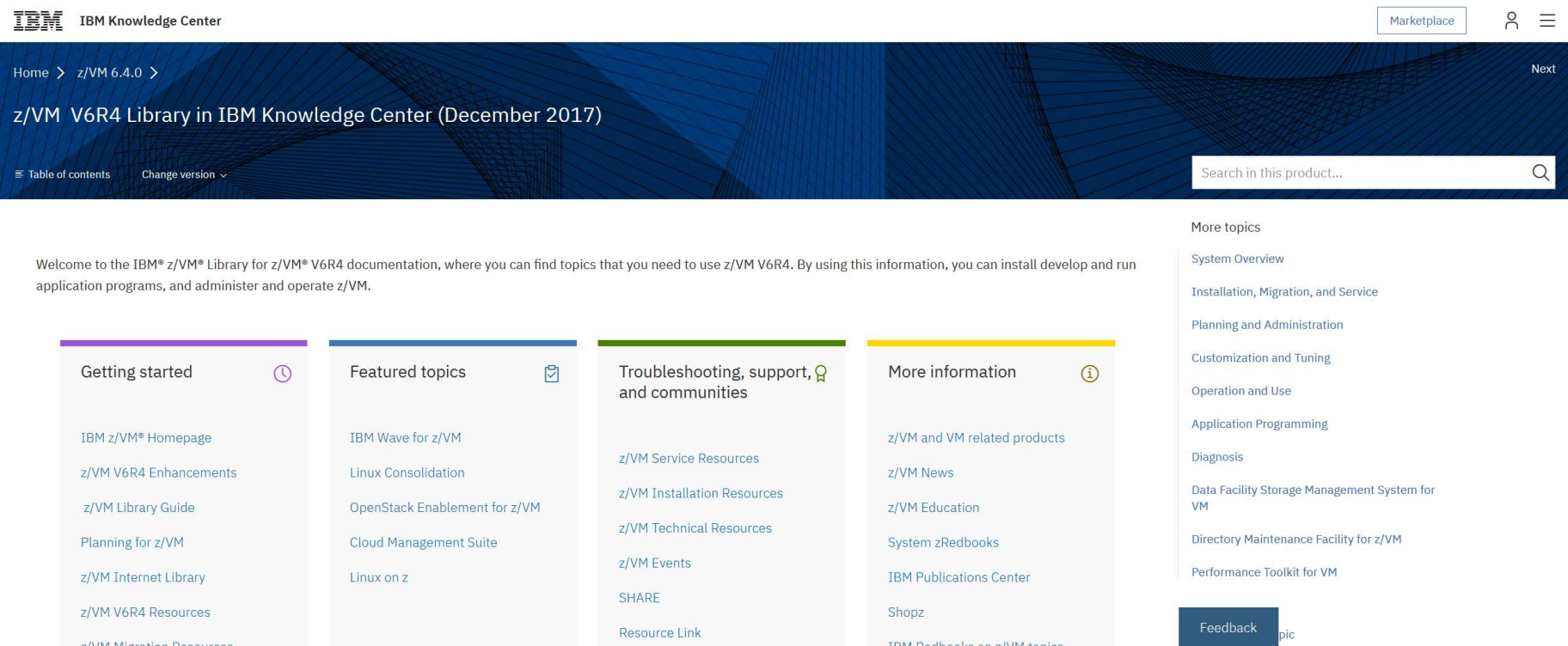

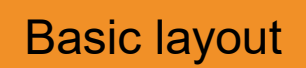

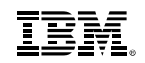

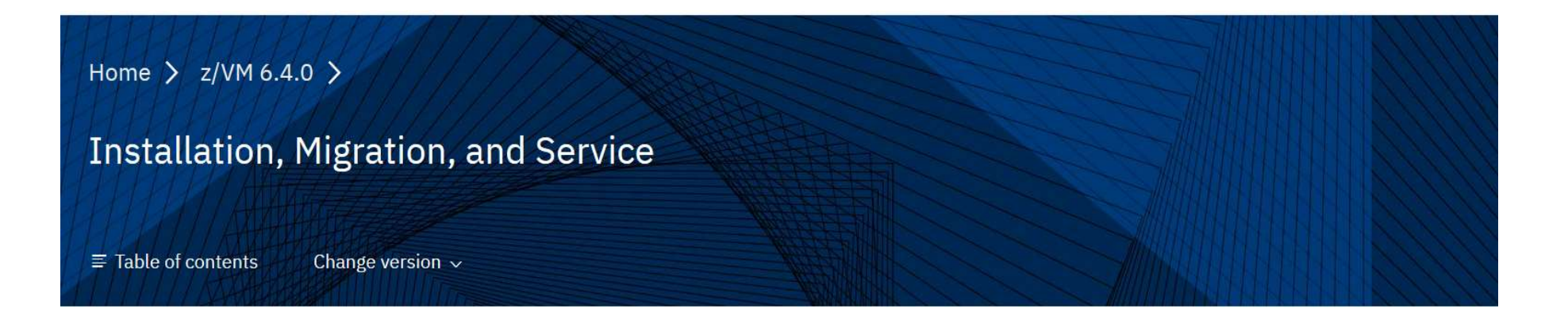

#### **Description**

Books under a topic.

The following publications provide information to help you install and maintain a z/VM system.

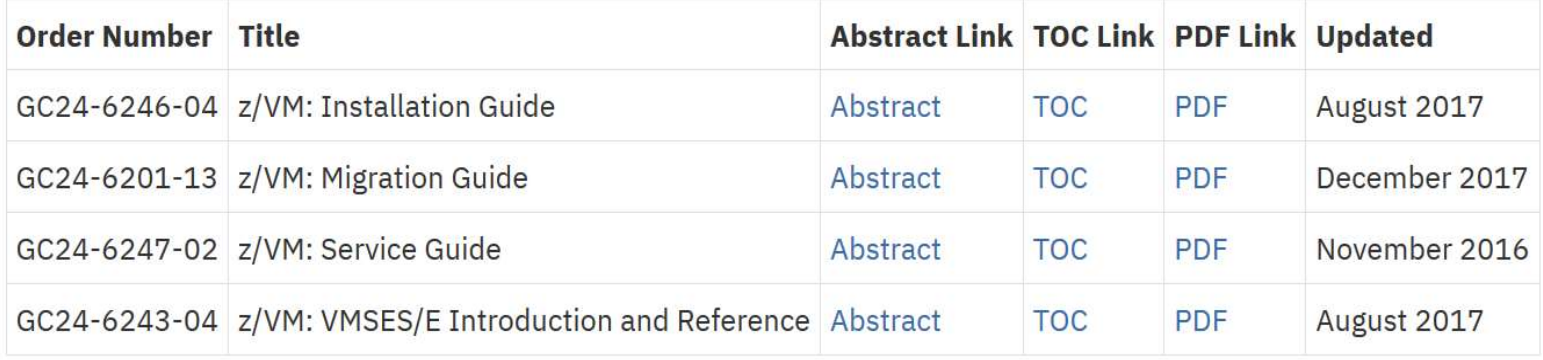

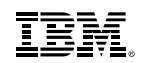

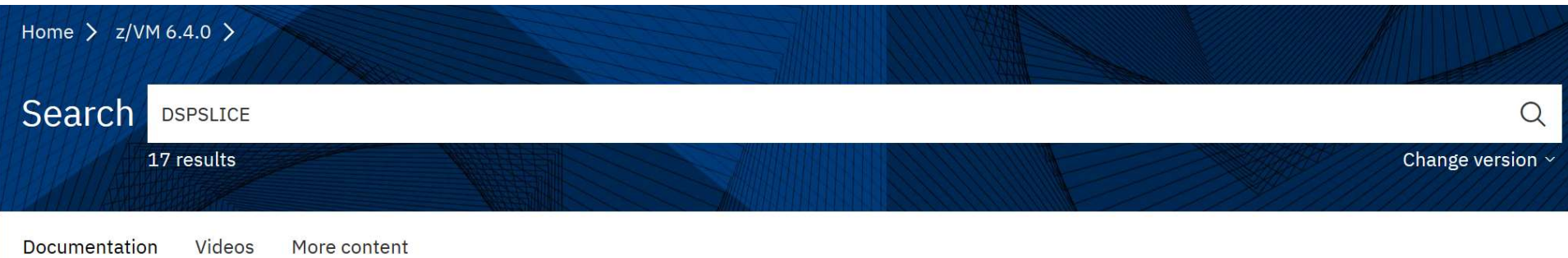

#### + Setting the Minor Time Slice (SET SRM DSPSLICE)

Setting the Minor Time Slice (SET SRM DSPSLICE) The SET SRM DSPSLICE command controls the value of the minor time slice of a virtual machine. (A minor time slice, also called simply a time slice, is the length of time that a virtual machine stays in the dispatch list before the scheduler

#### + Usage Notes

also decrease throughput. Thus, if very few virtual machines are experiencing processor delays, DSPSLICE can be increased. When you make a change to the DSPSLICE setting, you should also consider changing the duration parameter of SET SRM IABIAS. For an example of using SET SRM DSPSLICE together

#### + Displaying the Size of the Current Minor Time Slice

Displaying the Size of the Current Minor Time Slice To display the size of the minor time slice the scheduler assigns, enter: query srm dspslice

#### + Changing the Size of the Current Minor Time Slice

Changing the Size of the Current Minor Time Slice To change the size of the minor time slice the scheduler assigns, enter: set srm dspslice minslice Where minslice is the new size, in milliseconds, of the time slice the scheduler assigns.

Waiting for static.hotjar.com...

Searching for "dspslice"

Feedback

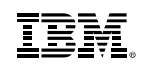

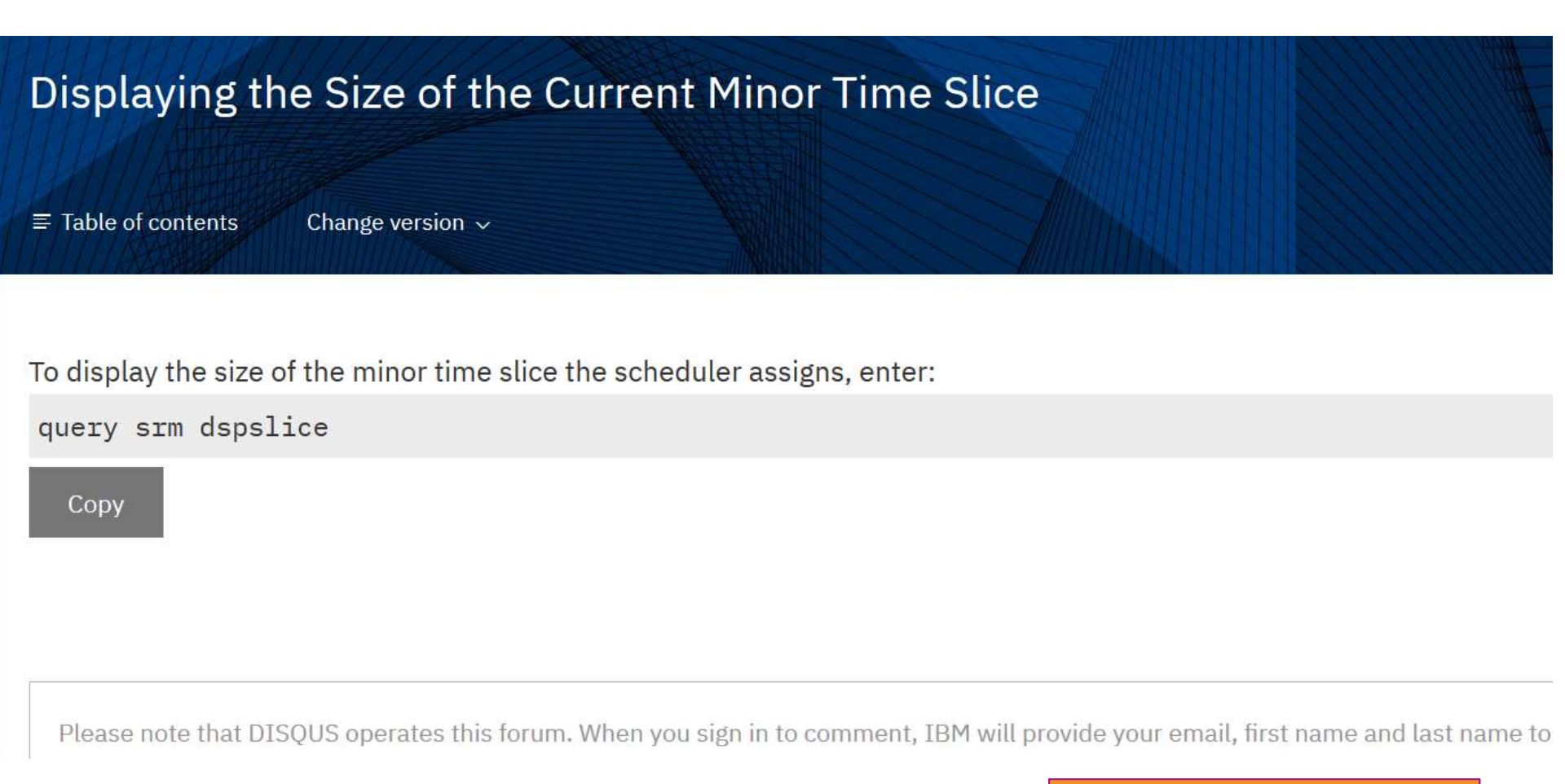

Clicking and bringing up actual text.

- $Redbooks$ <br>
Redbooks result of collaborative residency work with IBMers and others<br>
Redpieces smaller documents<br>
Redpieces smaller documents<br>
Redpieces smaller documents BMzSystems<br>
Redbooks<br>
- Redbooks – result of collaborative residency work with<br>
- Redpieces – smaller documents<br>
- Great source of information<br>
– Practical Systems<br> **edbooks**<br>
— result of collaborative residency<br>
edpieces — smaller documents<br>
reat source of information<br>
— Practical<br>
— Hands on<br>
— Combines different products<br>
— Usage based instead of reference based Systems<br>
edbooks – result of collaborative residency<br>
edpieces – smaller documents<br>
reat source of information<br>
– Practical<br>
– Hands on<br>
– Combines different products<br>– Usage based instead of reference based Systems<br>
edbooks – result of collaborative residency work v<br>
edpieces – smaller documents<br>
reat source of information<br>
– Practical<br>
– Hands on<br>
– Combines different products<br>– Usage based instead of reference based Redbooks – result of collaborative residency work with IBMers and others<br>
- Redpieces – smaller documents<br>
- Great source of information<br>
– Practical<br>
– Hands on<br>
– Combines different products<br>
– Usage based instead of ref
- 
- Great source of information
	-
	-
	-
	-
- 

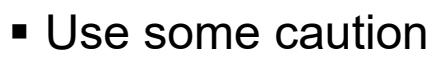

- 
- Fractical<br>
 Practical<br>
 Combines different products<br>
 Usage based instead of reference based<br>
Iso available Redbook mobile app and e-book readers<br>
So available Redbook mobile app and e-book readers<br>
So available R – Fractical<br>– Combines different products<br>– Usage based instead of reference based<br>Solution, but might not be best case in all scenarios<br>Solution, but might not be best case in all scenarios<br>– Can show a possible solution

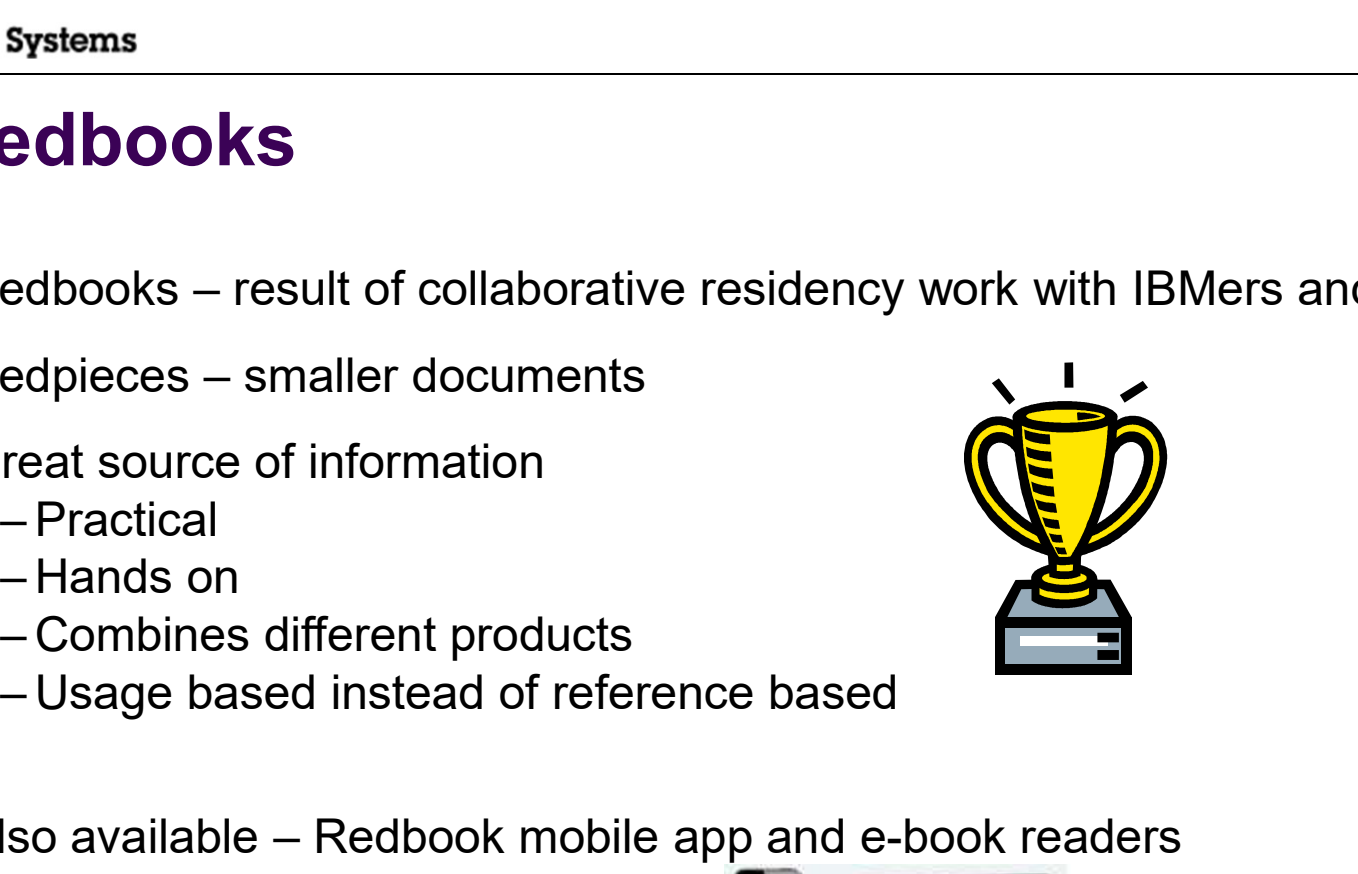

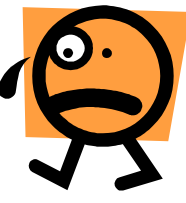

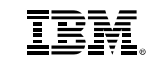

# A Few Redbooks and Pointers **62 Redbooks**

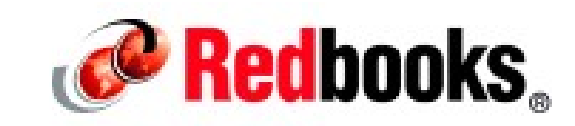

- Redbooks home page: http://www.redbooks.ibm.com/
- List of z/VM related Redbooks: http://www.vm.ibm.com/pubs/redbooks/
- Bill's Favorites:
- Few Redbooks and Pointers<br>
dbooks home page: http://www.redbooks.jbm.com/<br>
st of z/VM related Redbooks: <u>http://www.vm.jbm.com/pubs/redbooks/</u><br>
ill's Favorites:<br>
—Linux on IBM System z: Performance Measurement and Tuning<br> http://www.redbooks.ibm.com/abstracts/sg246926.html?Open Few Redbooks and Pointers<br>
edbooks home page: http://www.redbooks.ibm.com/<br>
st of z/VM related Redbooks: http://www.vm.ibm.com/pubs<br>
ill's Favorites:<br>
- Linux on IBM System z: Performance Measurement and<br>
http://www.redboo **EW Redbooks and Pointer**<br> **ew Redbooks and Pointer**<br>
Mooks home page: <u>http://www.redbooks.ibm</u><br>
Favorites:<br>
nux on IBM System z: Performance Measu<br>
the Virtualization Cookbook for IBM Systems<br>
• Volume 1: IBM z/VM 6.3<br>
•
	- - - http://www.redbooks.ibm.com/abstracts/sg248147.html?Open
- **EW Redbooks and Pointer**<br>
books home page: <u>http://www.redbooks.ibm</u><br>
of z/VM related Redbooks: <u>http://www.vm.ib</u><br>
Favorites:<br>
nux on IBM System z: Performance Measu<br>
the Virtualization Cookbook for IBM Systems<br>
 Volume http://www.redbooks.ibm.com/abstracts/sg248303.html?Open
- volks home page: <u>http://www.redbooks.ibm</u><br>f z/VM related Redbooks: <u>http://www.vm.ib</u><br>Favorites:<br>nux on IBM System z: Performance Measu<br>t<u>tp://www.redbooks.ibm.com/abstracts/sg24</u><br>he Virtualization Cookbook for IBM System http://www.redbooks.ibm.com/abstracts/sg248890.html?Open
- st of z/VM related Redbooks: <u>http://www.vm.ibm.com/</u><br>ill's Favorites:<br>-Linux on IBM System z: Performance Measurement<br>http://www.redbooks.ibm.com/abstracts/sg246926.h<br>-The Virtualization Cookbook for IBM Systems:<br>• Volume http://www.redbooks.ibm.com/Redbooks.nsf/RedpieceAbstracts/sg247727.html ?Open

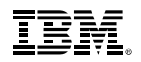

### z/VM Home Page

- www.vm.ibm.com = www.ibm.com/vm
- **Running on z/VM!** FIEM Systems > Mainframe servers >

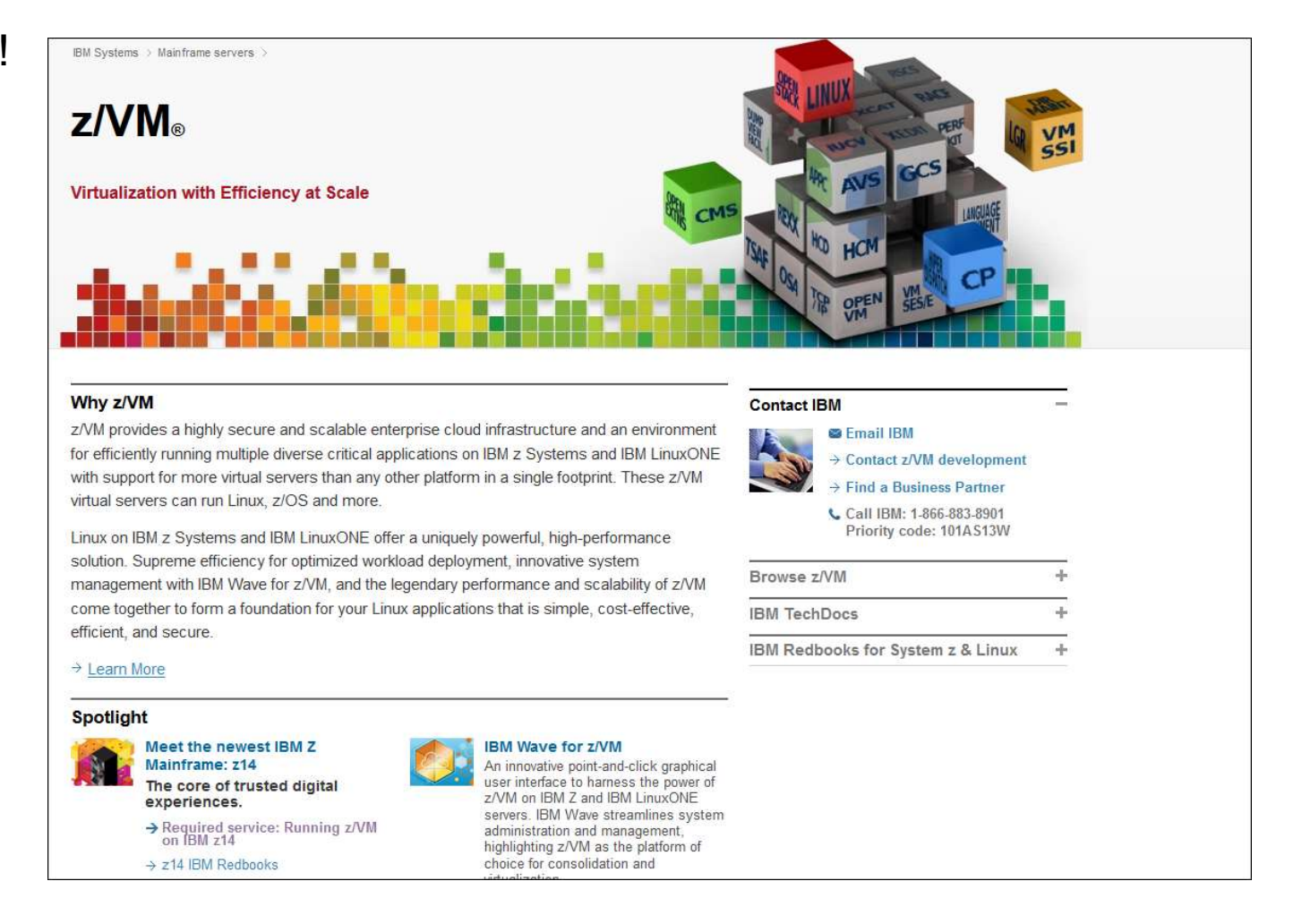

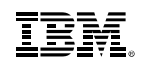

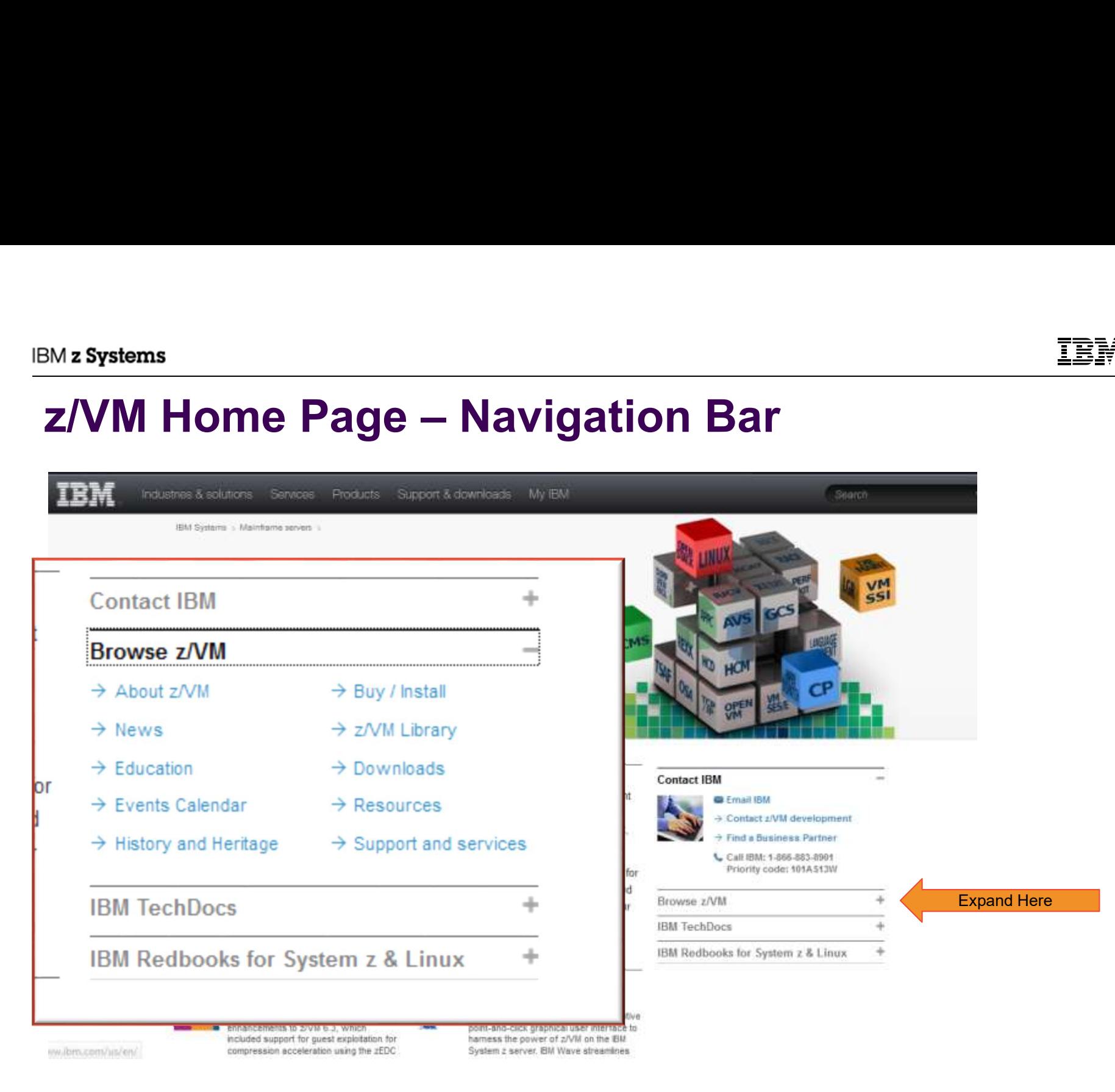

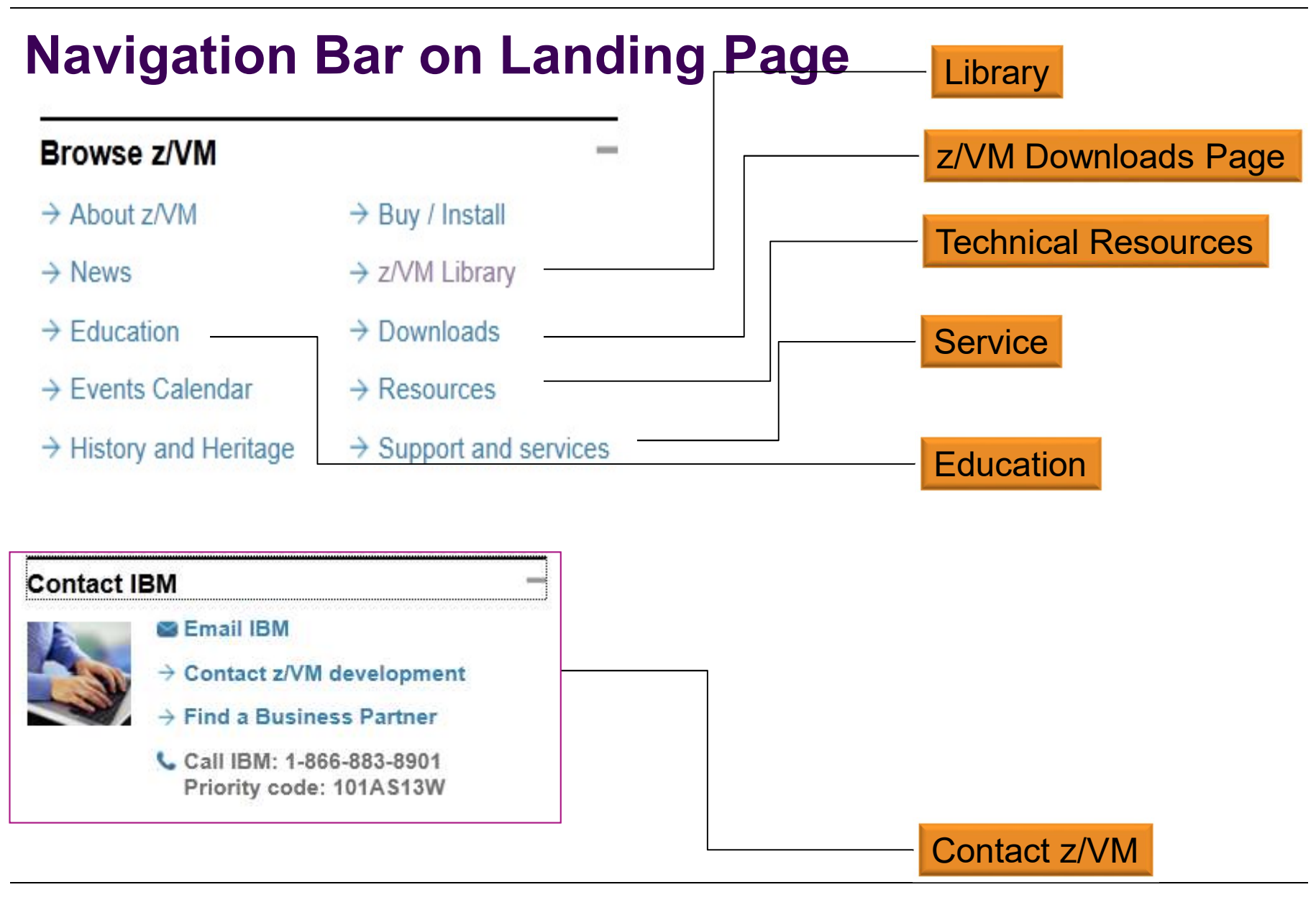

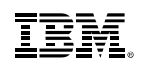

## Left Navigation Bar Highlights

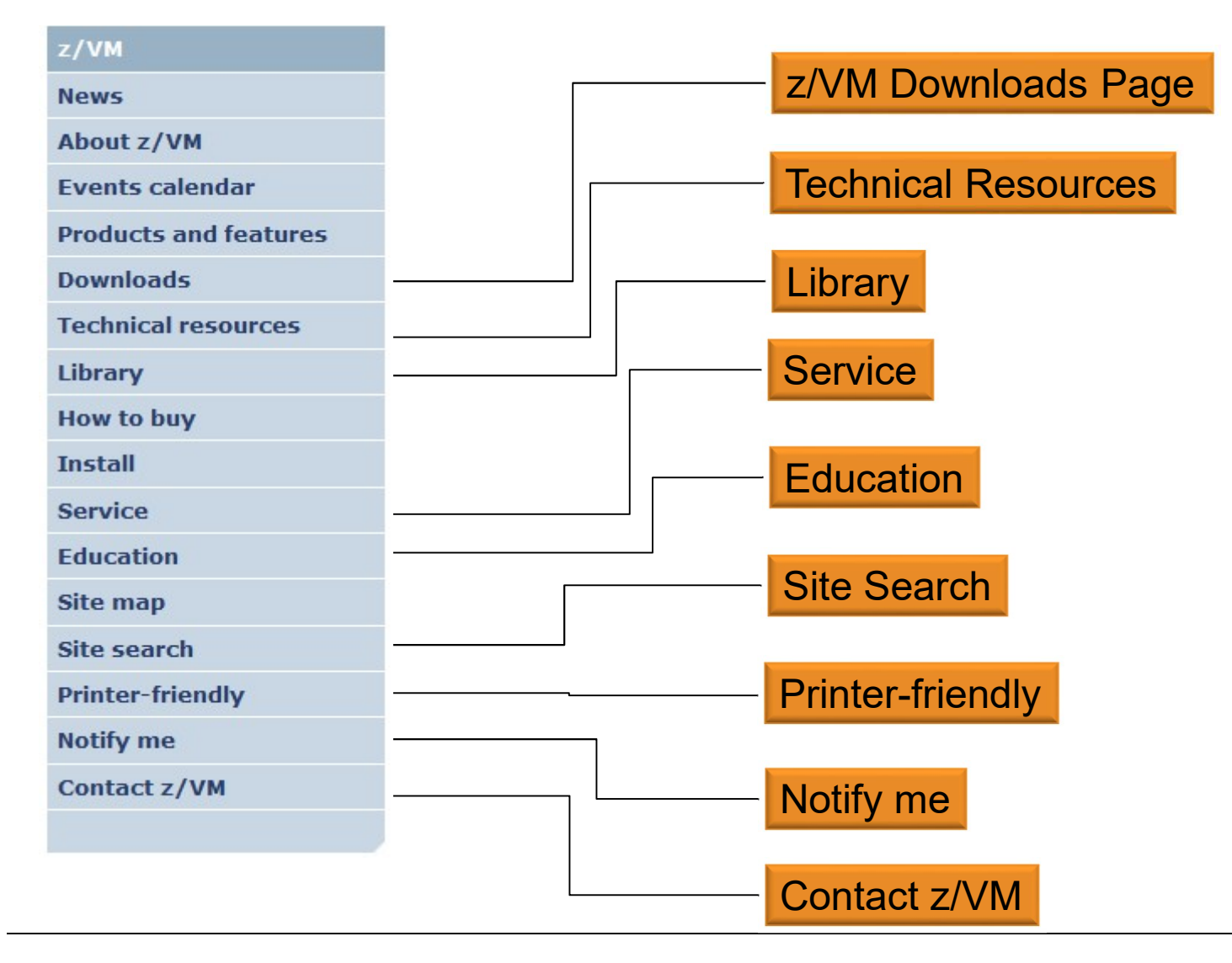

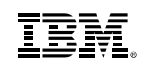

# z/VM Technical Resources Page Esystems<br> **VM Technical Resources Page**<br>
ollection of links:<br>
— Information on each release of z/VM<br>
— Information on the VM Community Esystems<br>
VM Technical Resources Page<br>
ollection of links:<br>
— Information on each release of z/VM<br>
— Information on the VM Community<br>
— Order and upgrade information

- Collection of links:
	-
	-
	-
- Expremis<br>
VM Technical Resources Page<br>
ollection of links:<br>
 Information on each release of z/VM<br>
 Information on the VM Community<br>
 Order and upgrade information<br>— Networking, Security, Performance, Systems Manage<br>
pag MINTECHINICAL RESOUTCES Page<br>
- Information on each release of z/VM<br>
- Information on the VM Community<br>
- Order and upgrade information<br>
- Networking, Security, Performance, Systems Management, etc. subsystem<br>
pages<br>
- Gue pages ollection of links:<br>
— Information on each release of z/VM<br>
— Information on the VM Community<br>
— Order and upgrade information<br>
— Networking, Security, Performance, Systems<br>
pages<br>
— Guest Operating Systems<br>
— Application – Information on each release of z/VM<br>– Information on the VM Community<br>– Order and upgrade information<br>– Networking, Security, Performance, Syste<br>pages<br>– Guest Operating Systems<br>– Application Development
	-
	-

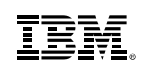

# z/VM Service Page

- Important Service news
- Links to program directories and other important information
- From Systems<br>
Wind Service Page<br>
 "Program directories" are documents information<br>
 "Program Directories" are documents intended for the system programmer<br>
 responsible for program installation, covering such topics as: responsible for program installation, covering such topics as: Support, Installation, and Service. Figure 1992<br>
The program directories and other important information<br>
The program Directories' are documents intended for the system programmer<br>
responsible for program installation, covering such topics as: Support,<br>
Inst portant service news<br>
nks to program directories and other impor<br>
- "Program Directories" are documents inte<br>
responsible for program installation, cove<br>
Installation, and Service.<br>
nks to other IBM service related pages<br>
- **EXALUATE:** Links to other IBM service related pages
	- you need to support devices, processors, z/VM
	-
- Link to Red Alert Page

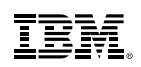

# z/VM Service Red Alert Page

- This page documents critical service information, examples:
- Systems<br>
VM Service Red Alert Page<br>
his page documents critical service information, examples:<br>
 APARs that are important though the abstract might not be obvious as to why<br>
you would need it.<br>
 Problems related to diffe you would need it. For Systems<br>
VM Service Red Alert Page<br>
Inis page documents critical service information, examples:<br>
-APARs that are important though the abstract might not be obvious as to why<br>
you would need it.<br>
-Problems related to di Systems<br>
VM Service Red Alert Page<br>
his page documents critical service information, examples:<br>
-APARs that are important though the abstract might not be obvious as to why<br>
you would need it.<br>
-Problems related to differe
	- z/VM feature)
	-
- **-Low number of red alerts,**  $\sim$  **1 to 3 per year**
- Highly recommend you subscribe for notification of changes to this page.

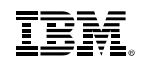

## z/VM Education Page

- **ELive Virtual Classes** 
	- -
		-
- **Pointers to formal IBM courses**
- Some Online Tutorials

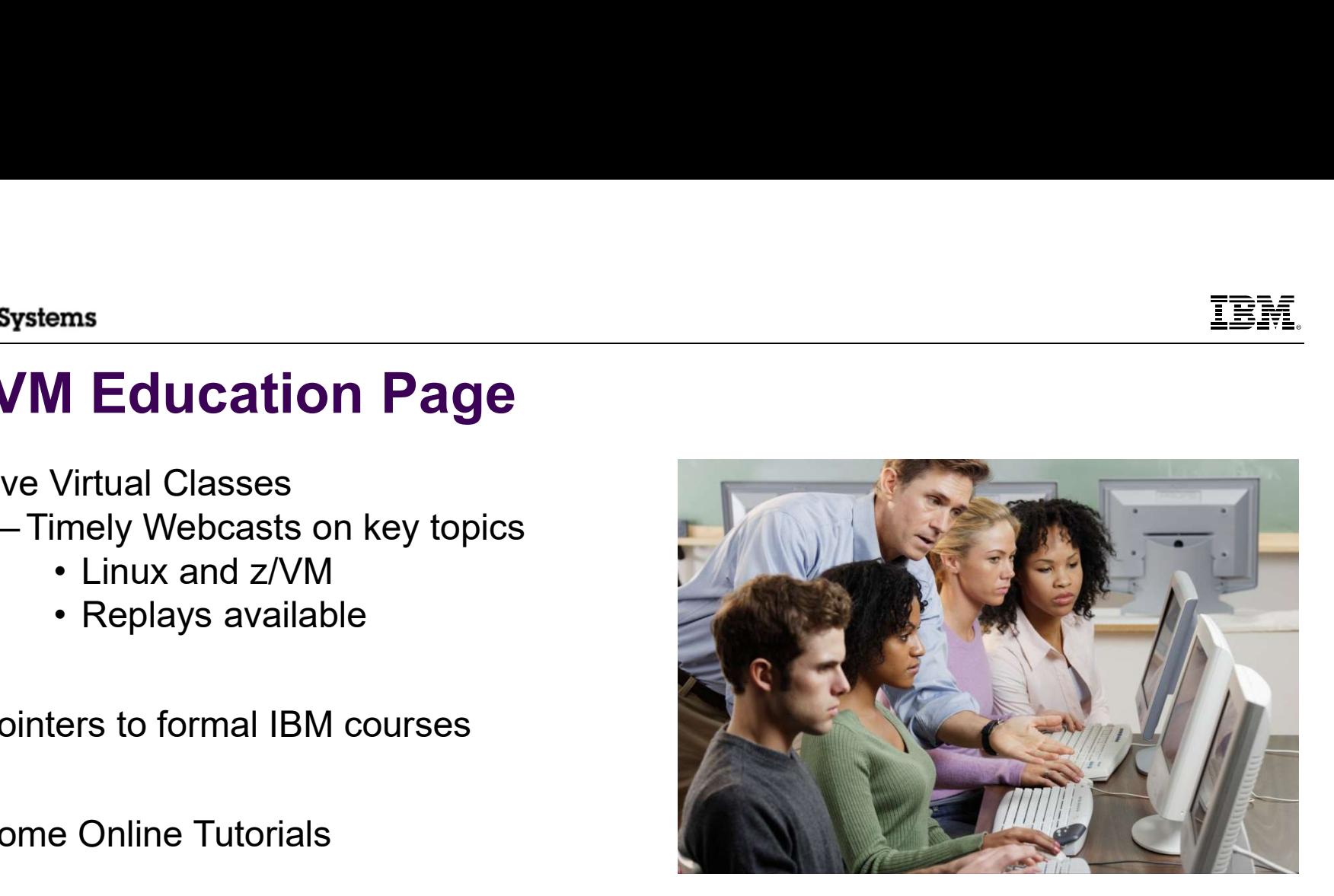

# MERIT ERE

- http://www.vm.ibm.com/newfunction/
- being considered Systems<br>
VM Continuous Delivery P<br>
<u>tp://www.vm.ibm.com/newfunction/</u><br>
rovides information on new function that is<br>
eing considered<br>
— Description<br>
— Status<br>
— Effect<br>
— Comnatability Systems<br>
VM Continuous Delivery P<br>
tp://www.vm.ibm.com/newfunction/<br>
rovides information on new function that is<br>
eing considered<br>
– Description<br>
– Status<br>
– Effect<br>
– Compatability Systems<br>
VM Continuous Delivery P<br>
<u>tp://www.vm.ibm.com/newfunction/</u><br>
rovides information on new function that is<br>
eing considered<br>
— Description<br>
— Status<br>
— Effect<br>
— Compatability Systems<br>
VM Continuous Delivery P<br>
<u>ttp://www.vm.ibm.com/newfunction/</u><br>
rovides information on new function that is<br>
eing considered<br>
– Description<br>
– Status<br>
– Effect<br>
– Compatability<br>
Ilows an early insight into future
	-
	-
	-
	-
- **Allows an early insight into future** enhancements and for those where there is interest, a client can contact IBM to be involved with the item as a 'sponsor user'.
- Recommend you get on notify list for this page.

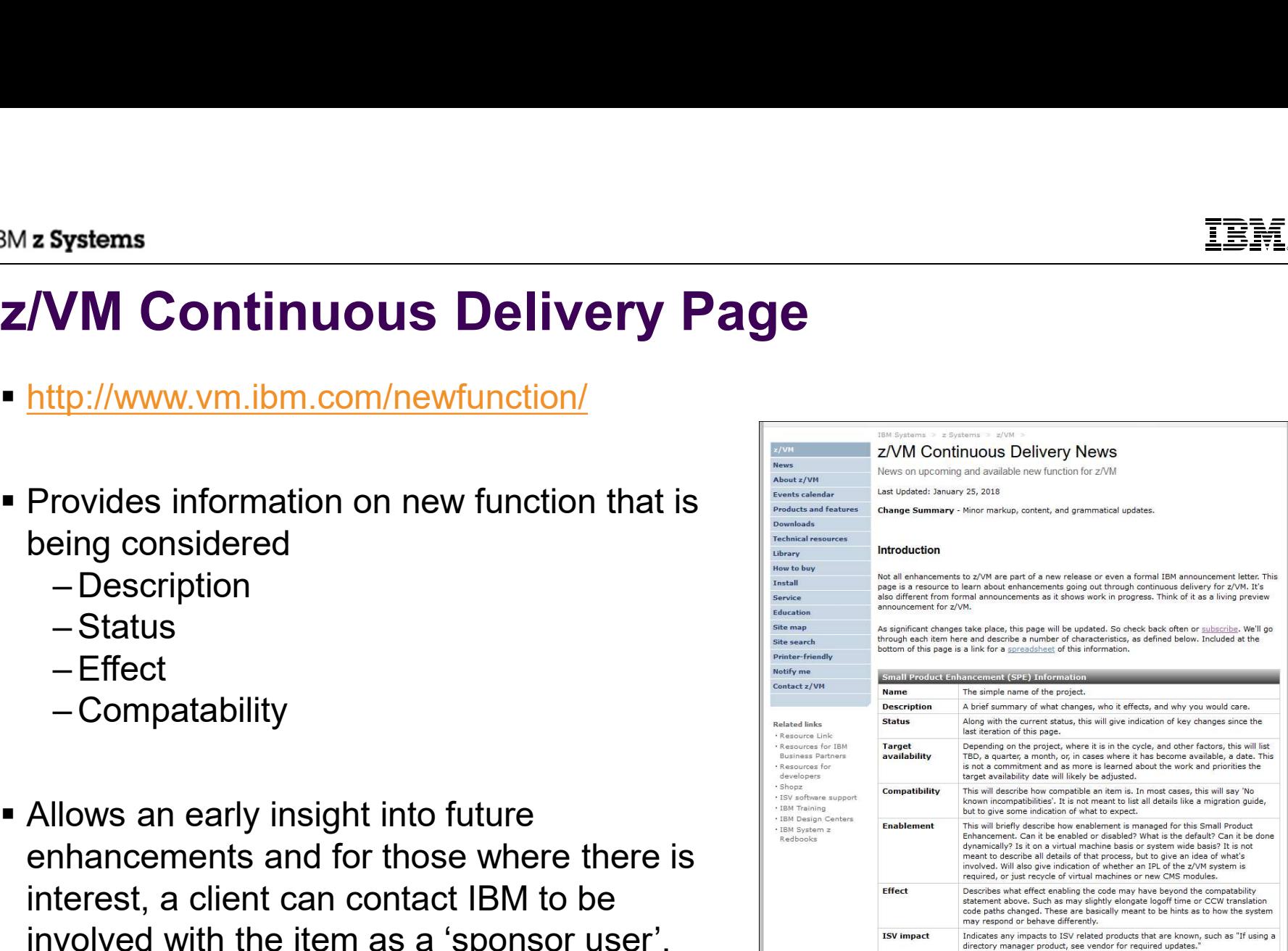

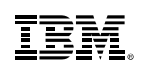

# z/VM Home Page Site Search

- Located on left navigation bar is link for "Site Search"
- **Special search for just the z/VM Home Page**

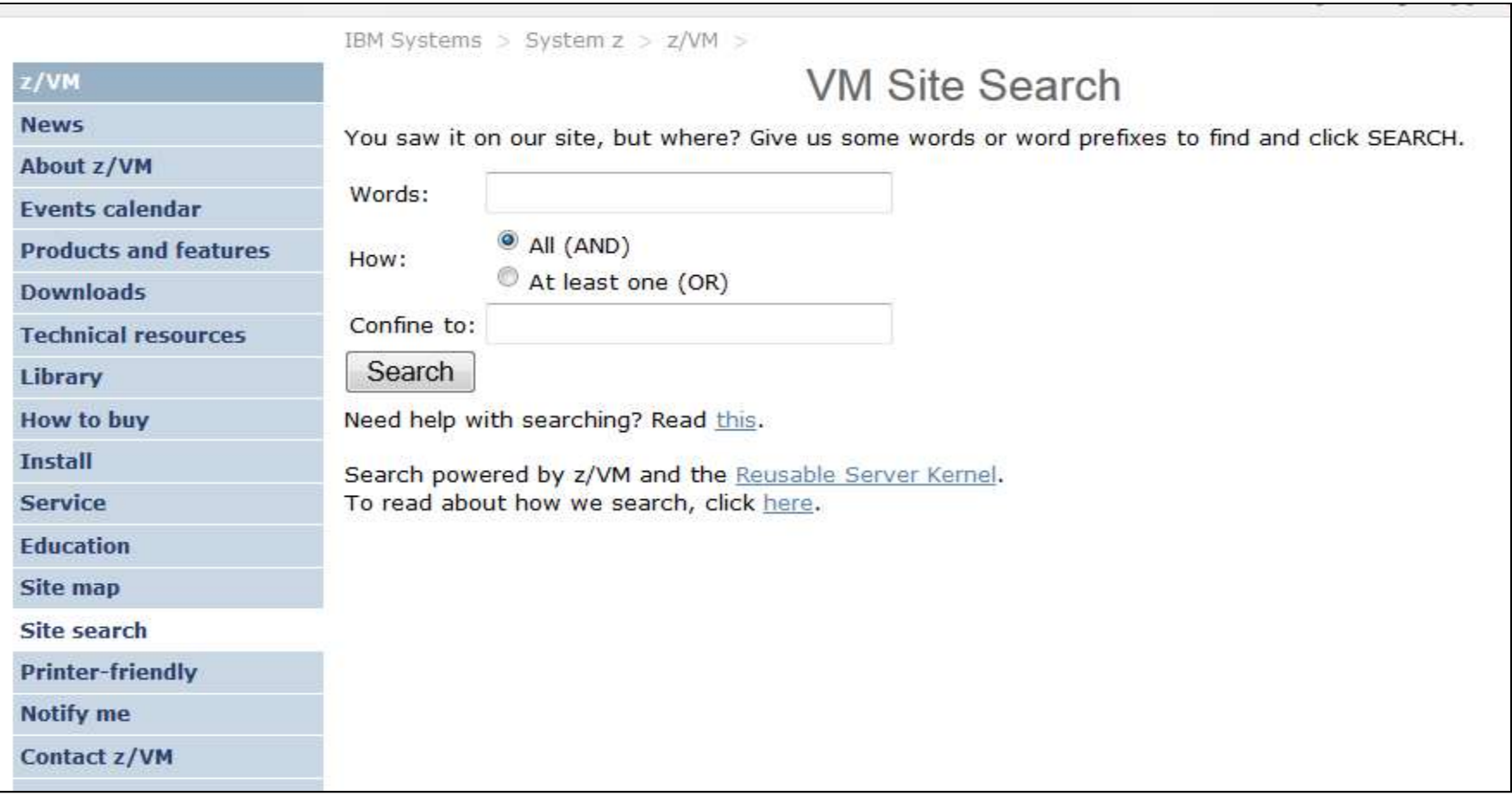

# z/VM Home Page Change Notification

- Allows you to get an email for an update to any page on the z/VM Home pages
- **Privacy policy applies**
- File: should be filled in if clicked on page you want, but you can over-ride it

The fields indicated with an asterisk  $(*)$  are required to complete this transaction; other fields are optional. If you do not want to provide us with the required information, please use the "Back" button on your browser to return to the previous page, or close the window or browser session that is displaying this page.

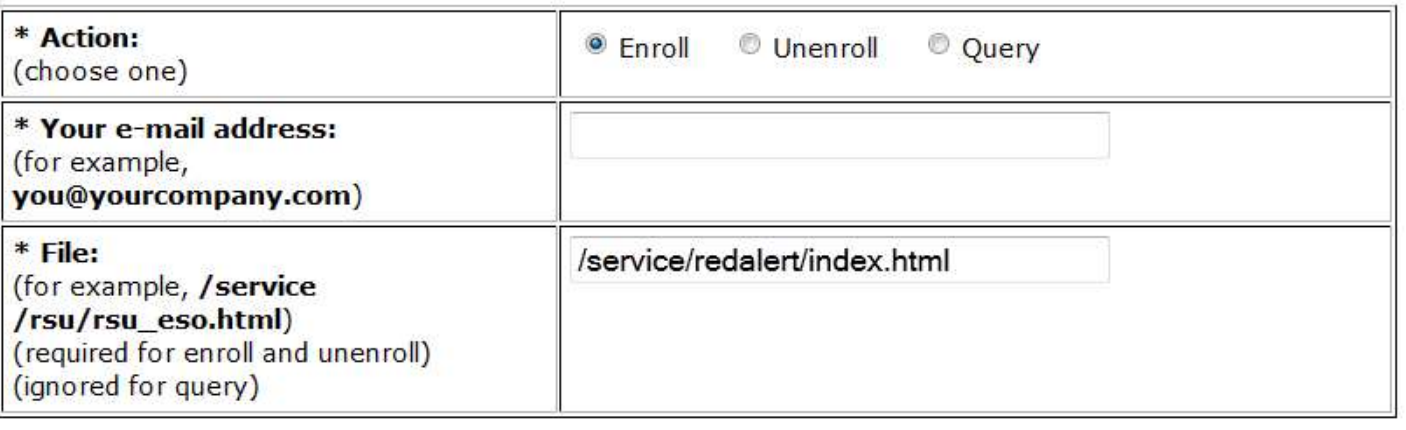

IBM does not use the information you provide here to keep you informed through other ways. The information you provide here is used only for the purpose articulated on this form.

By clicking "Submit", you agree that IBM may process your data in the manner indicated above and as described in our Privacy policy.

Submit

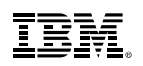

# Other Web Pages

- **Example 2 Figure 1 Linux on System z Portal** – http://www.ibm.com/systems/z/os/linux/
- **IBM System z You Tube Channel** – http://www.youtube.com/user/IBMSystemZ
- ISV Products for Linux on z/VM
	- http://www.ibm.com/systems/z/solutions/isv/linuxproduct.html
- Melinda Varian's History of VM Community – http://www.leeandmelindavarian.com/Melinda/index.html
- Excellent White Paper on Virtualization by Solitaire International
	- http://public.dhe.ibm.com/common/ssi/ecm/en/zsl03192usen/ZSL03192USEN. PDF
- White Papers from IBM on Linux and z/VM
	- http://www-03.ibm.com/support/techdocs/atsmastr.nsf/Web/WP-ByProduct?OpenDocument&Start=1&Count=1000&Expand=11

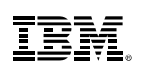

# World Wide Events and Local User Groups

★ z/VM Events: http://www.vm.ibm.com/events/

\* Local User Groups around the world: http://www.vm.ibm.com/events/usergrps.html

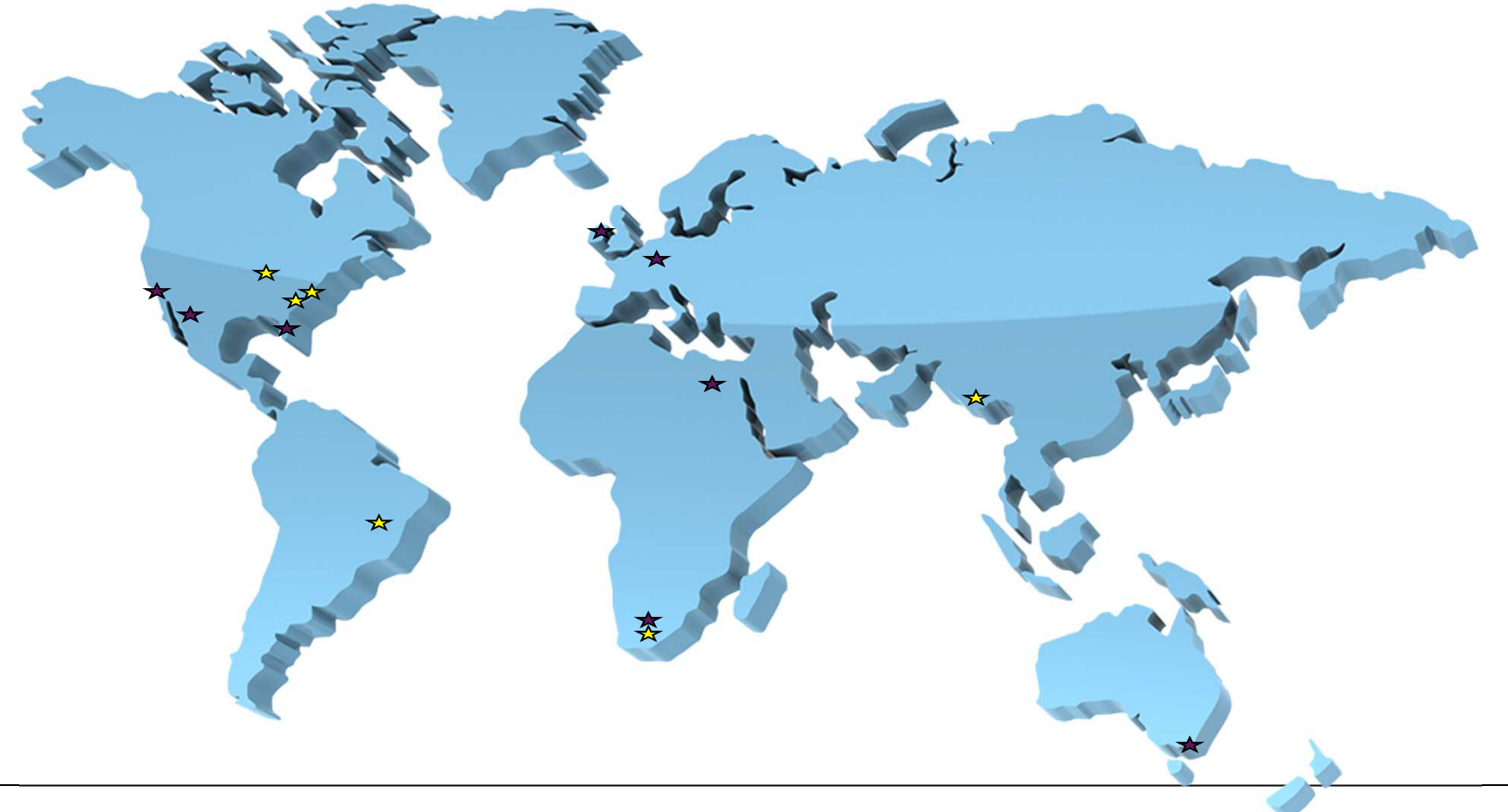

- BMz Systems<br>
Mailing Lists<br>
There are two very helpful mailing lists:<br>  $-\mathsf{IBMVM}$ **There are two very helpful mailing lists:** Fraction of the state of the state of the state of the state of the state of the state of the state of the state of the state of the state of the state of the state of the state of the state of the state of the state of t Fraction Contract Contract Contract Contract Contract Contract Contract Contract Contract Contract Contract Contract Contract Contract Contract Contract Contract Contract Contract Contract Contract Contract Contract Contr
	-
	-
- Experts available 24 x 365
- Can subscribe to get each message as an email or daily digest form support Extreme are two very helpful mailing lists:<br>
- IBMVM<br>
- LINUX-390<br>
Arents available 24 x 365<br>
Arents available 24 x 365<br>
Arents available 24 x 365<br>
Arents available 24 x 365<br>
Arends uses a day<br>
- Average about 25 messages
- Recommend subscribing even if you do not have a question!
- People all over world available to help answer questions
- For information and instructions to subscribe, see http://www.vm.ibm.com/techinfo/listserv.html

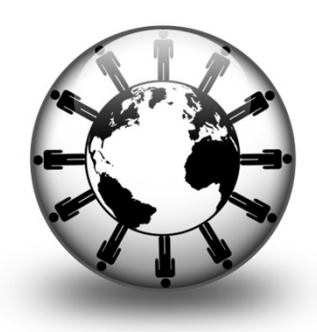

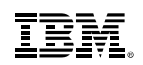

- BM <mark>z Systems</mark><br> **z/VM Help**<br>• CMS HELP command is part of the z/VM system • CMS HELP command is part of the z/VM system – Common tasks Systems<br>
VM Help<br>
MS HELP command is part of the z/VM system<br>
rovides information on:<br>
– Common tasks<br>
– Commands from various components and feat<br>
• Is usually the same information as the Con<br>
– Glossary (Terminology)<br>
– – Messages **Systems**<br> **VM Help**<br>
MS HELP command is part of the z/VM system<br>
rovides information on:<br>
- Commands from various components and feat<br>
• Is usually the same information as the Con<br>
- Glossary (Terminology)<br>
- Messages<br>
-
- **Provides information on:** 
	-
	-
- Systems<br>
VM Help<br>
MS HELP command is part of the z/VM system<br>
 Common tasks<br>
 Commands from various components and features<br>
 Is usually the same information as the Command Reference Book<br>
 Glossary (Terminology)<br>
 Me **FIGURE 1988**<br>• ISBN FIGURE 1998<br>• ISBN FIGURE 1998<br>• Is usually the same information as the Command Reference Book<br>• Is usually the same information as the Command Reference Book<br>essages<br>acros and Routines
	-
	-
	-
- **Updated with service**
- Menu driven

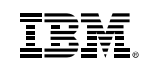

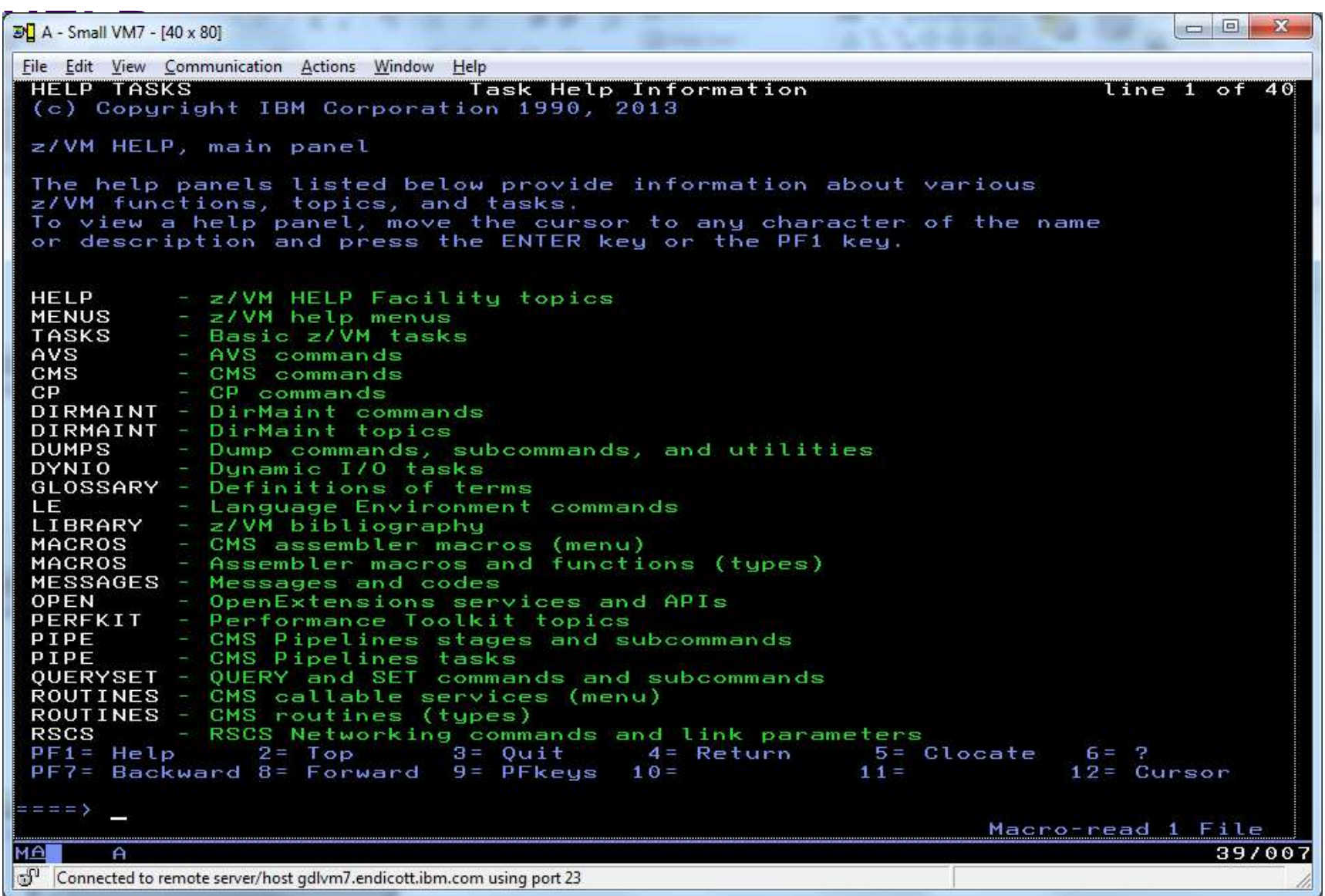

#### $\textsf{IBM}\,z$  Systems

#### **IBM.**

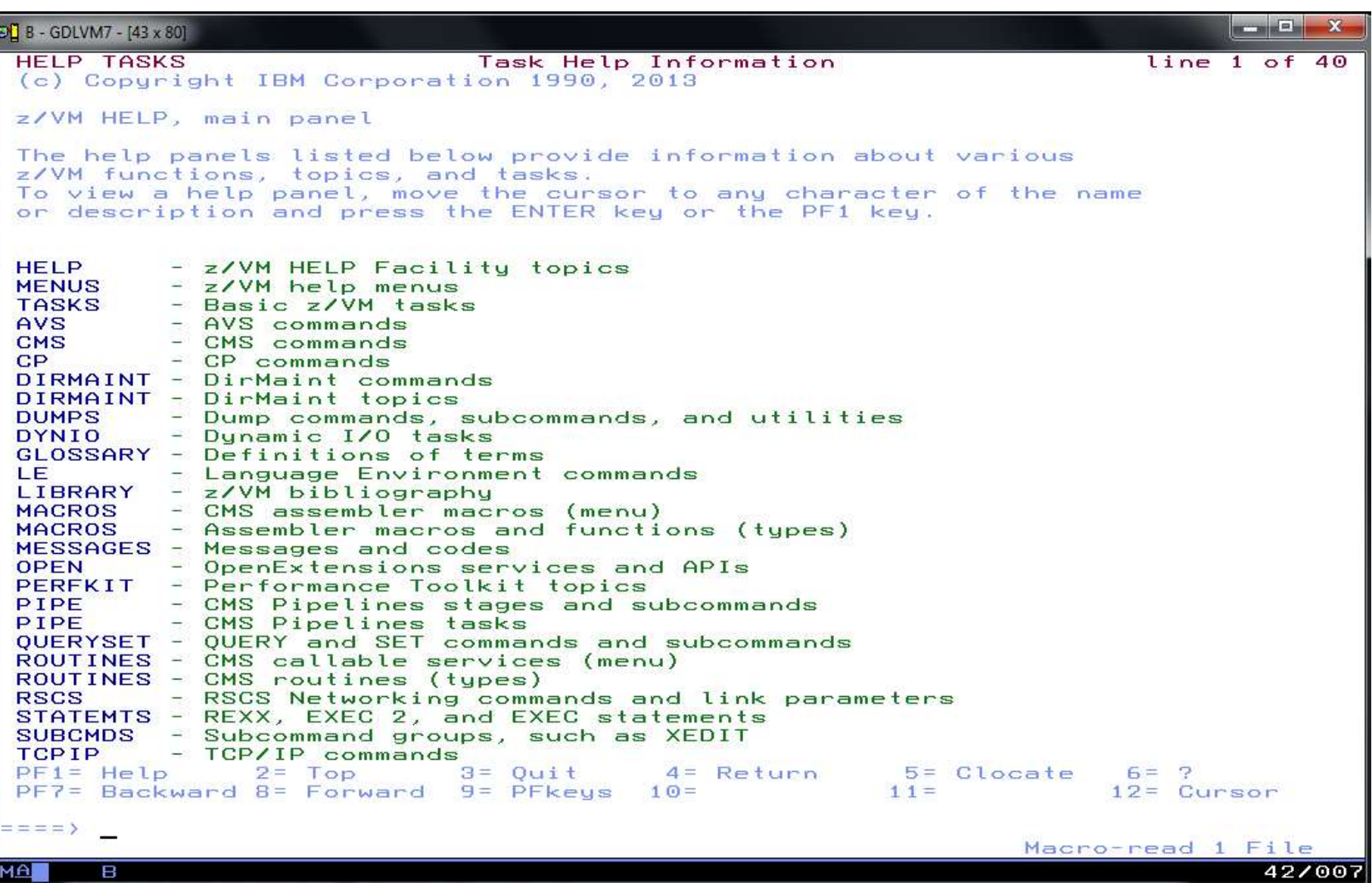

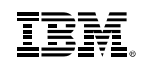

# HELP for a Command **Systems**<br> **ELP for a Command**<br>
Dllowing may be included:<br>
— Command syntax diagram (aka Railroad Tracks)<br>
— Authorization — e.g. privilege command required<br>
— Purpose — brief description<br>— Operands — description of each o Systems<br> **ELP for a Command**<br>
Dilowing may be included:<br>
— Command syntax diagram (aka Railroad Tracks)<br>
— Authorization – e.g. privilege command required<br>
— Purpose – brief description<br>
— Operands – description of each op **Systems**<br> **ELP for a Command**<br>
<br>
<br>
- Command syntax diagram (aka Railroad Tracks)<br>
- Authorization – e.g. privilege command required<br>
- Purpose – brief description<br>
- Operands – description of each operand on the command<br> Systems<br> **ELP for a Command**<br>
Dilowing may be included:<br>
- Command syntax diagram (aka Railroad Tracks)<br>
- Authorization – e.g. privilege command required<br>
- Purpose – brief description<br>
- Operands – description of each op **Systems**<br> **ELP for a Command**<br>
— Command syntax diagram (aka Railroad Tracks)<br>
— Authorization — e.g. privilege command required<br>
— Purpose — brief description<br>
— Operands — description of each operand on the command<br>
— O Systems<br>
ELP for a Command<br>
Dilowing may be included:<br>
— Command syntax diagram (aka Railroad Track<br>
— Authorization — e.g. privilege command require<br>
— Purpose — brief description<br>
— Operands — description of each operand Systems<br>
ELP for a Command<br>
Dilowing may be included:<br>
- Command syntax diagram (aka Railroad Track<br>
- Authorization – e.g. privilege command require<br>
- Purpose – brief description<br>
- Operands – description of each operand

- **Following may be included:** 
	-
	-
	-
	-
	-
	-
	-
	-
	-
- Systems<br>
ELP for a Command<br>
Dilowing may be included:<br>
 Command syntax diagram (aka Railroad Track<br>
 Authorization e.g. privilege command require<br>
 Purpose brief description<br>
 Operands description of each operand Systems<br>
ELP for a Command<br>
Dilowing may be included:<br>
— Command syntax diagram (aka Railroad Track<br>
— Authorization — e.g. privilege command require<br>
— Purpose — brief description<br>
— Operands — description of each operand **Some commands may have so many operands or options that they are presented as part** of a menu or with "related" information betwing may be included:<br>
- Command syntax diagram (aka Railroad Tracks)<br>
- Authorization – e.g. privilege command required<br>
- Purpose – brief description<br>
- Operands – description of each operand on the cor<br>
- Options – d Showing may be included.<br>
- Command syntax diagram (aka Railroad Tracks)<br>
- Authorization - e.g. privilege command required<br>
- Purpose - brief description<br>
- Operands - description of each operand on the command<br>
- Options
	-
	-

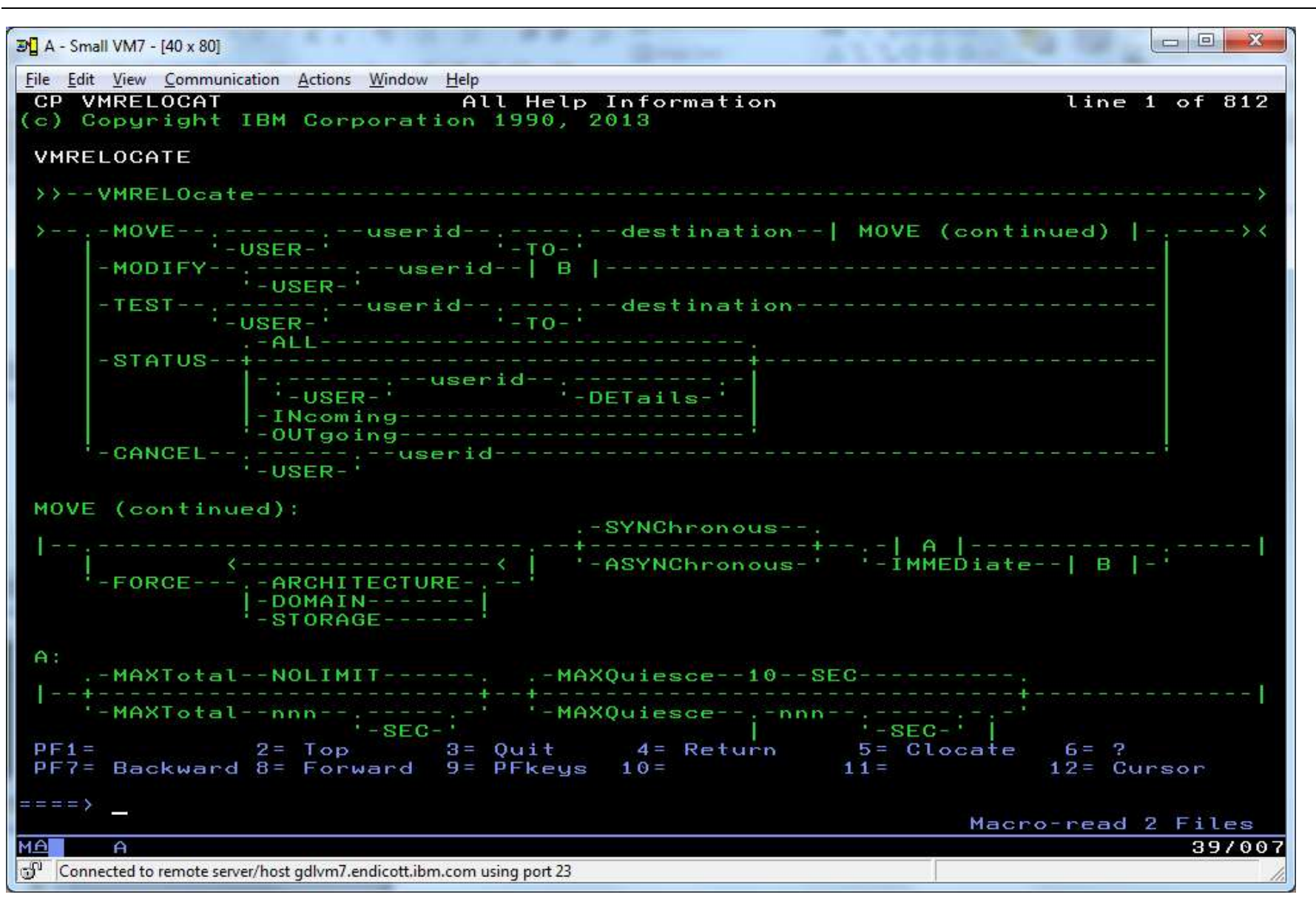

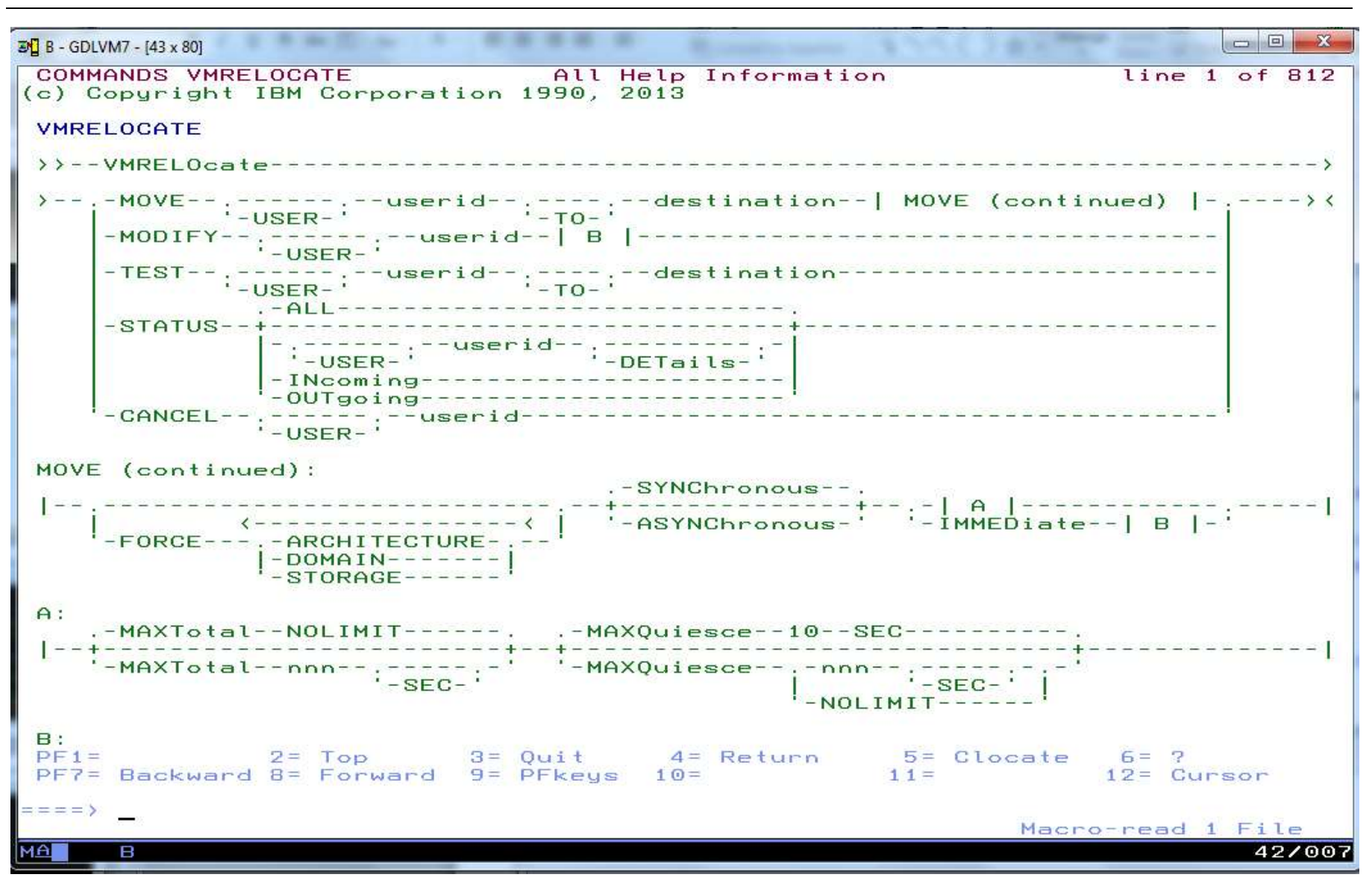

#### **IBM.**

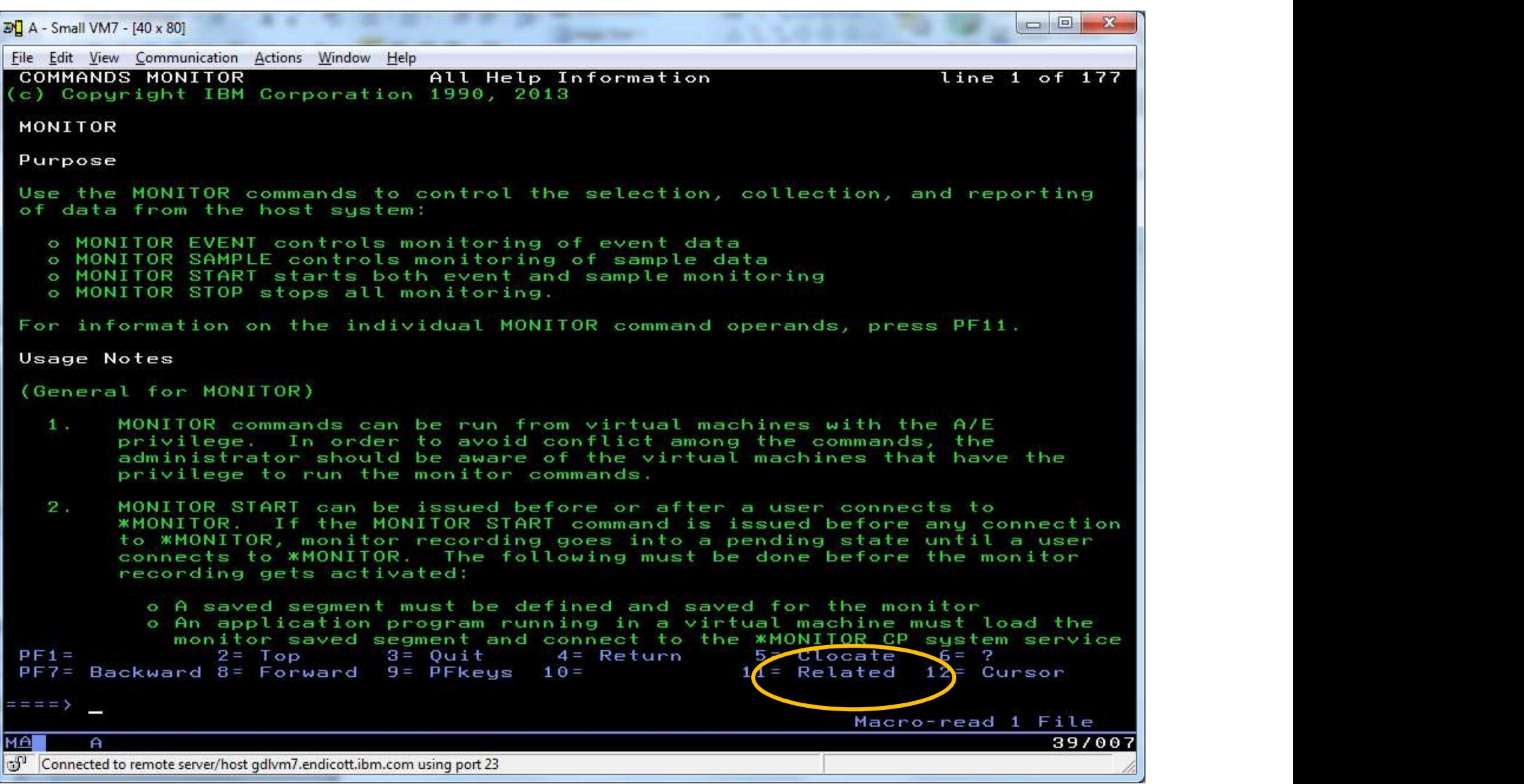

#### **TBM**.

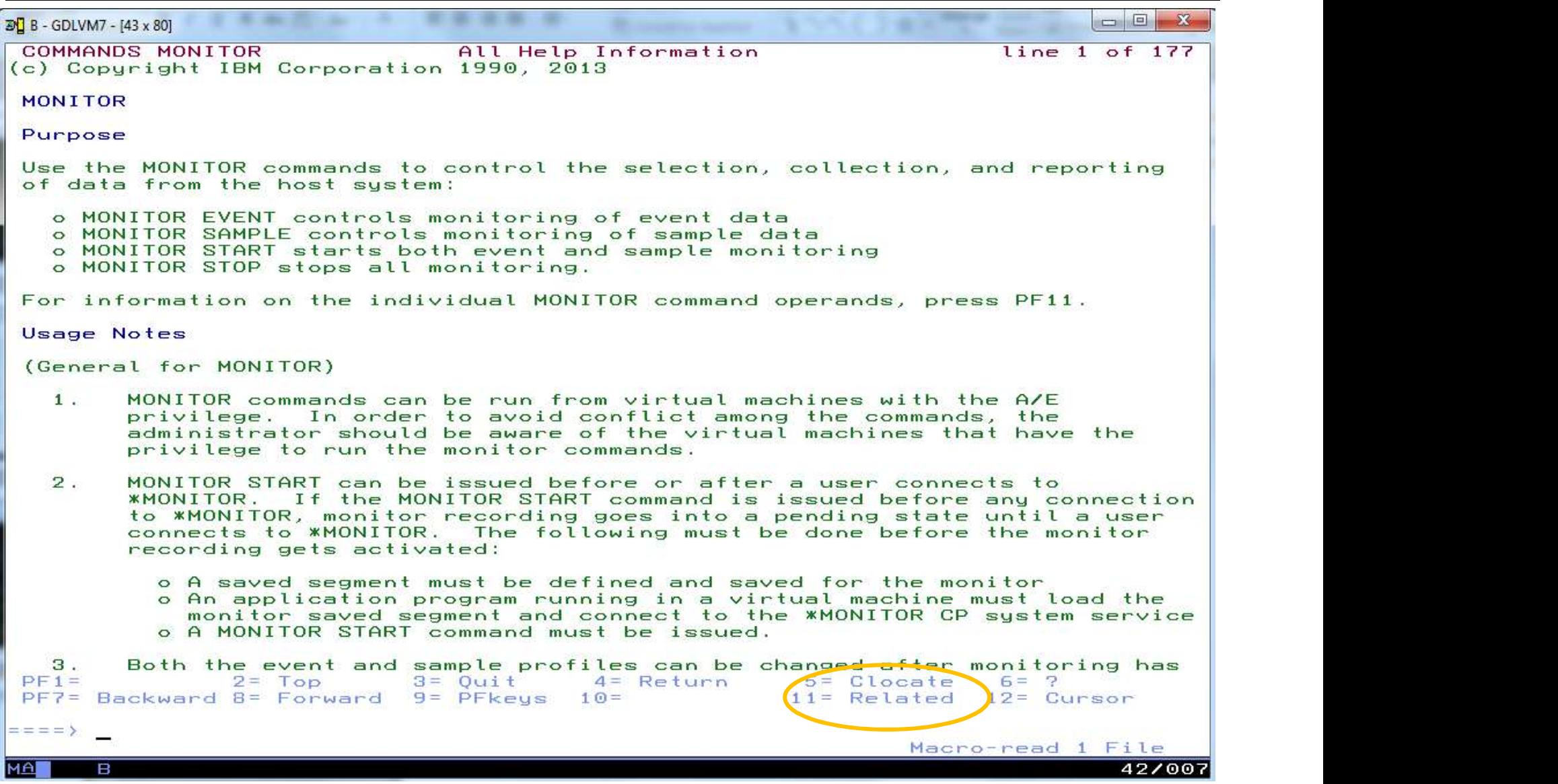

#### $\textsf{IBM}\,z$  Systems

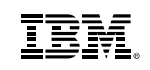

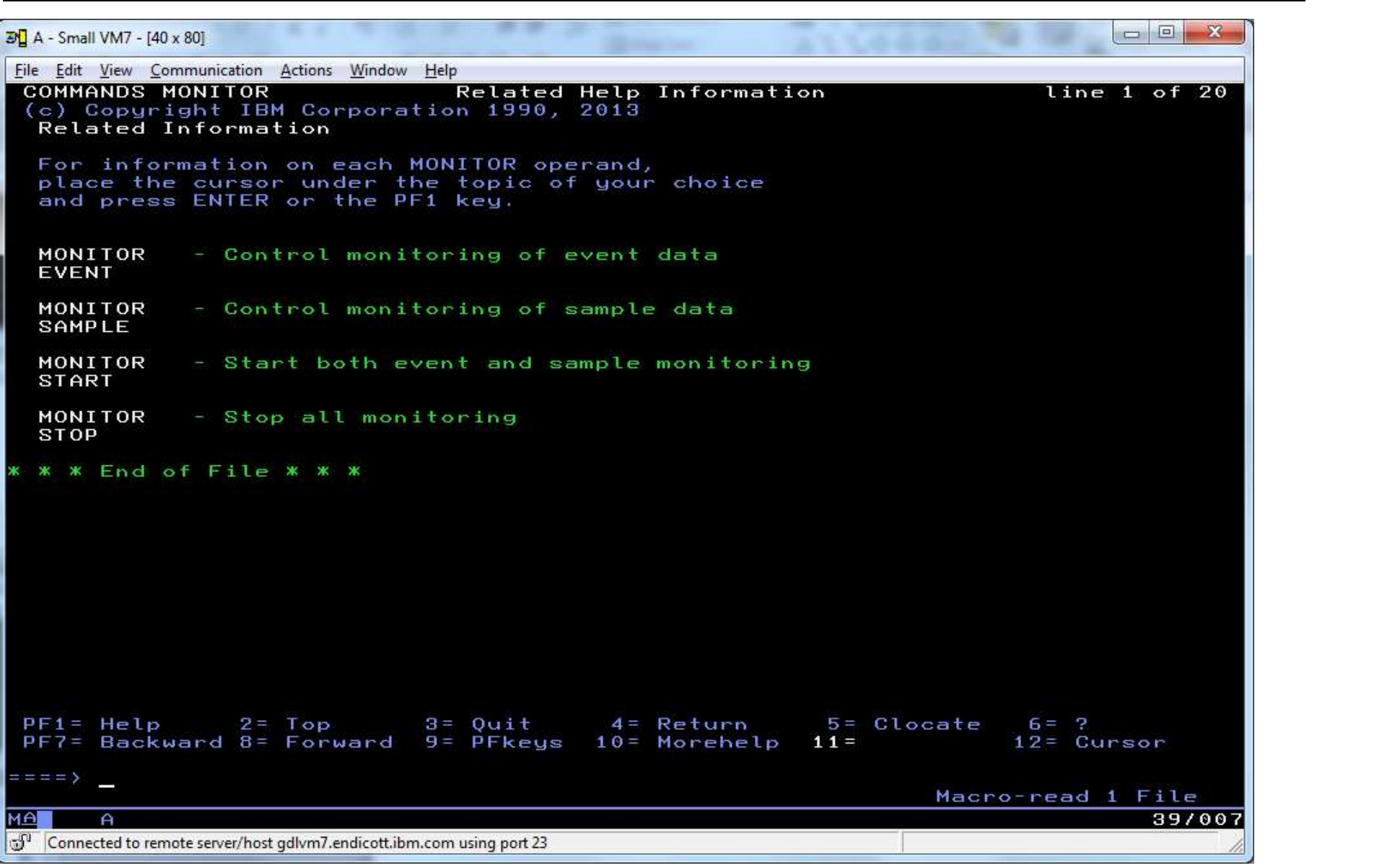

#### **TBM.**

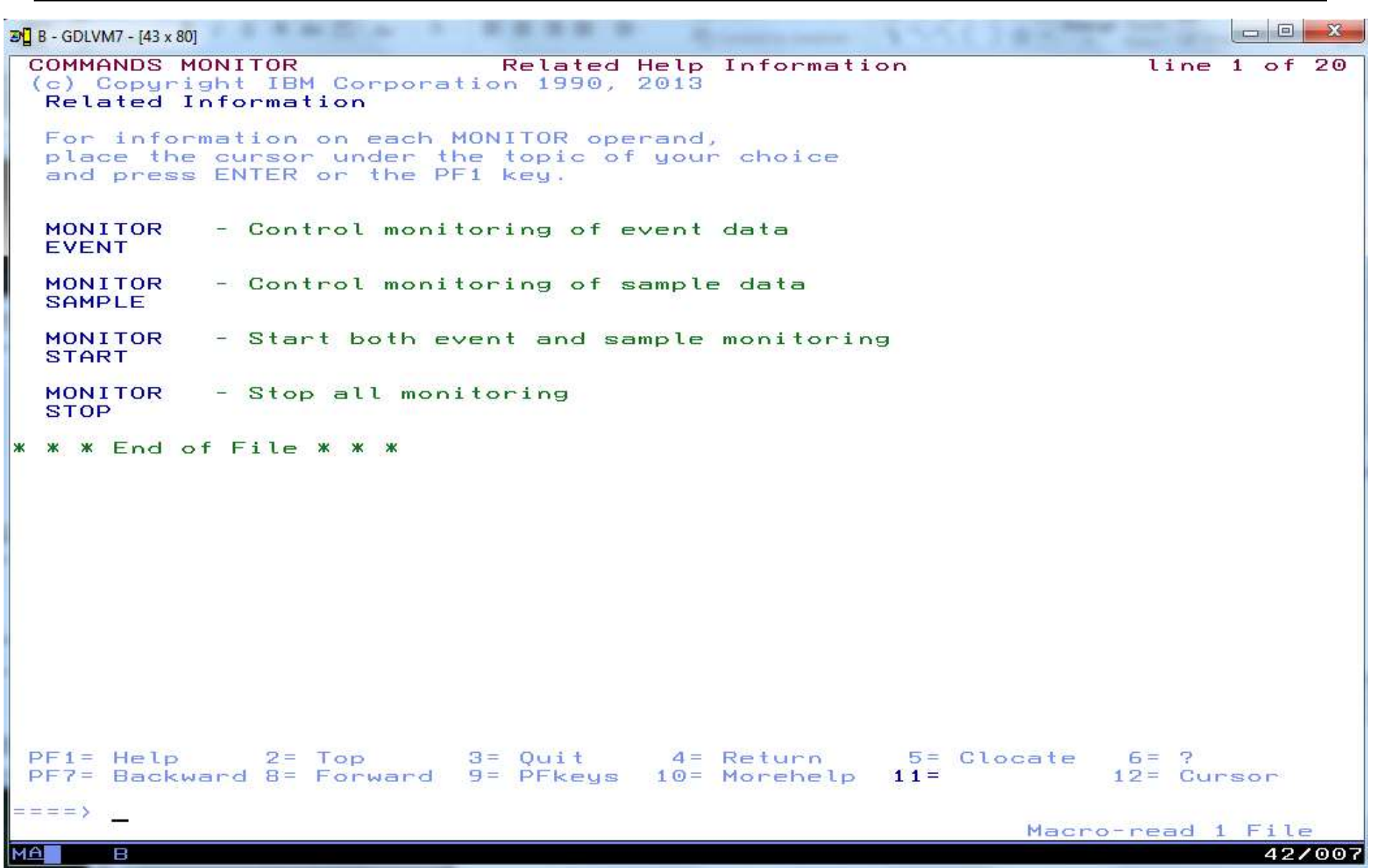

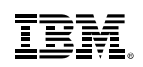

# Other Uses of HELP

HELP TASKS TASK

–List of common tasks (e.g. "Create or change files")

HELP SYNTAX

–Explains how to read syntax diagrams

- **HELP GLOSSARY or HELP GLOSSARY term** –Brings up glossary list and goes to term if available
- **HELP** message
	- –Looks up message and provides information on it
	- –Example: HELP HCP1810I

HELP HCPnnnnW

–Provides Help on CP wait state number nnnn

#### IBM.

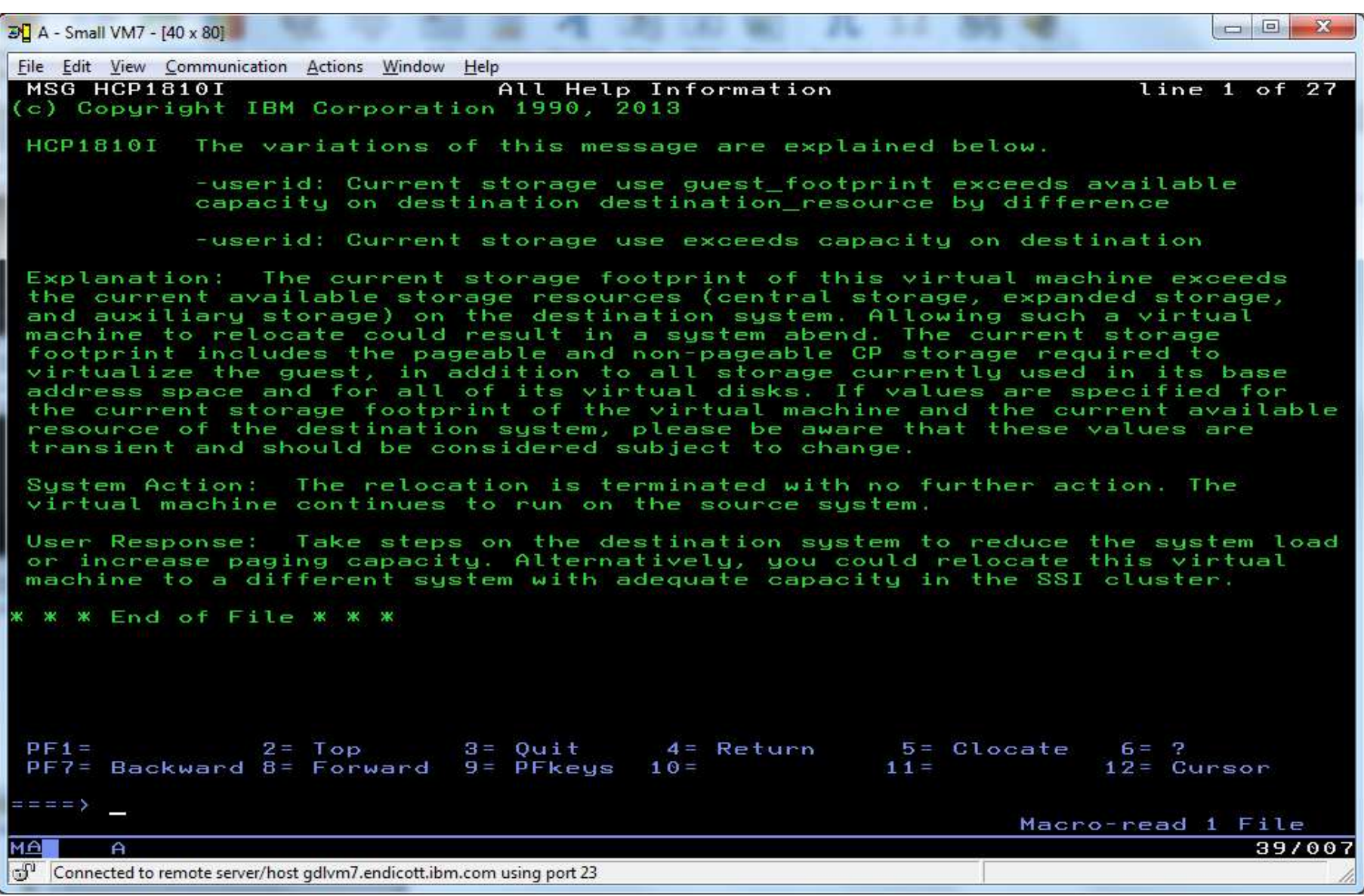

#### IBM.

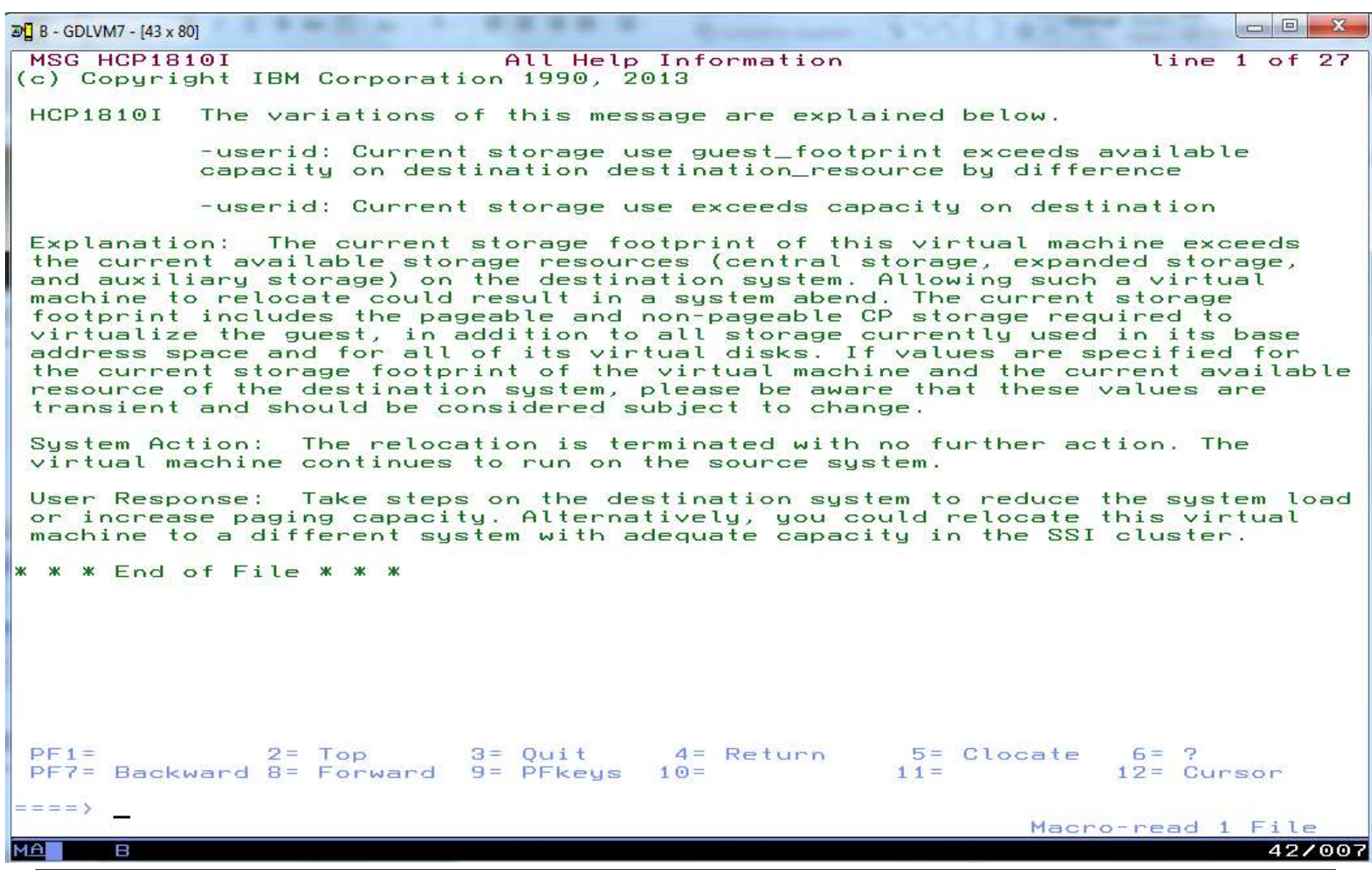

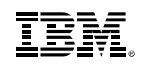

### Summary

- $\blacksquare$  Lots of information is available <sup>2</sup><br> **Systems**<br>
2015 of information is available<br>
2016 of information is available<br>
2016 - IBMVM Mailing List<br>
2017 Iocal IBM team<br>
2017 - bitnerb@us.ibm.com <sup>2</sup><br> **Example 18 Analytical IBM team**<br>
Final IBM team<br>
The View Mailing List<br>
The View Local IBM team<br>
The View Local IBM team<br>
The View Local IBM team<br>
The View Local IBM team<br>
The View Local IBM team<br>
The View Local IBM Expressed Systems<br>
UMMAry<br>
posts of information is available<br>
ever be afraid to ask for help<br>
- IBMVM Mailing List<br>
- Your local IBM team<br>
- bitnerb@us.ibm.com<br>
pur assignment for after session:
- Never be afraid to ask for help
	-
	-
	-
- Your assignment for after session:
	- **□** Subscribe to Red Alert Page
	- **□ Subscribe to IBMVM and Linux-390 Mailing Lists**
	- $\Box$  Introduce yourself on the Mailing Lists
	- □ Bookmark www.vm.ibm.com
	- □ Bookmark the z/VM Information Center
	- $\Box$  Read first few chapters of the CMS Primer
	- □ Send Bill Bitner an email to tell him what topic you have trouble understanding and would like IBM to work on a small tutorial or video or other aid to learning

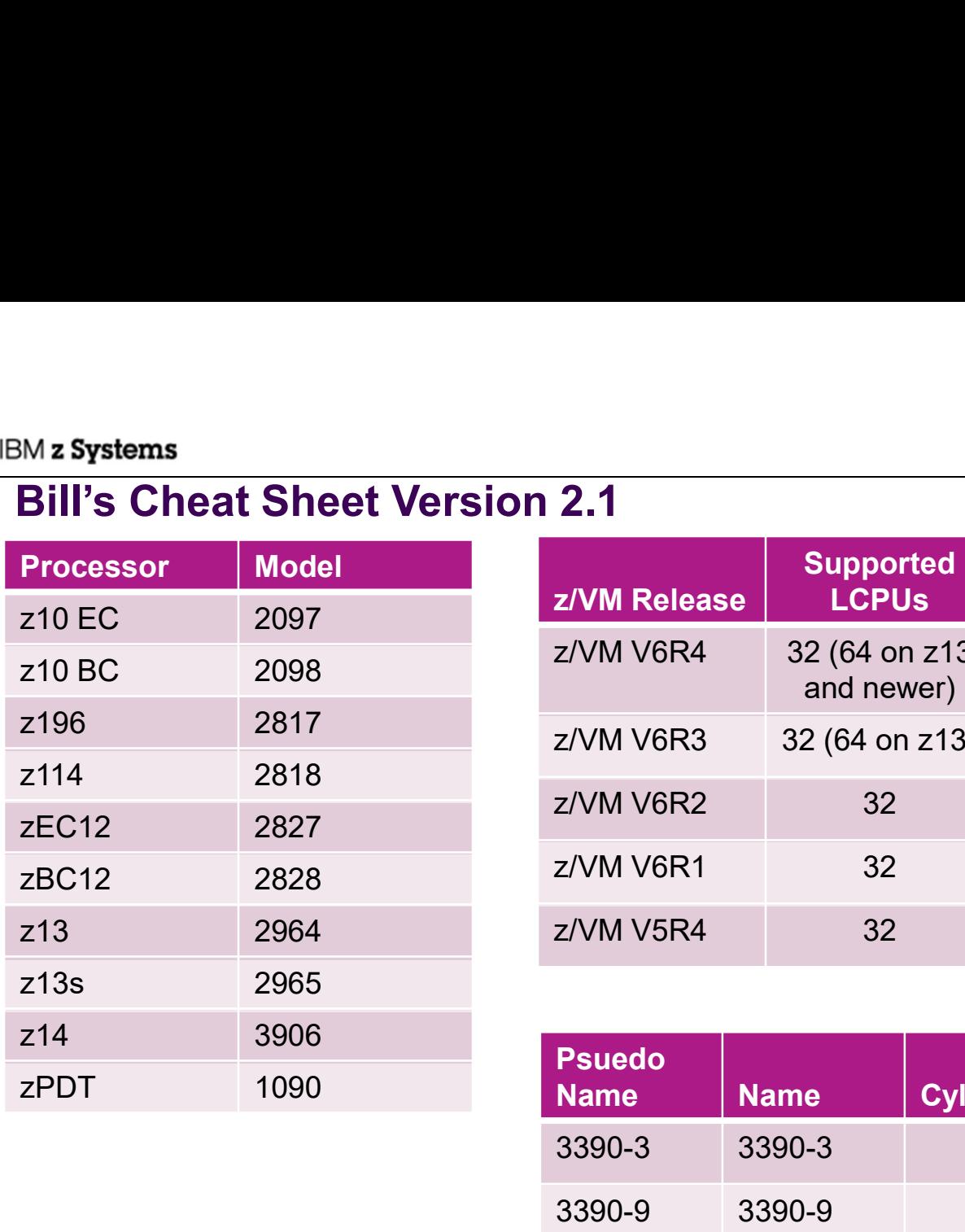

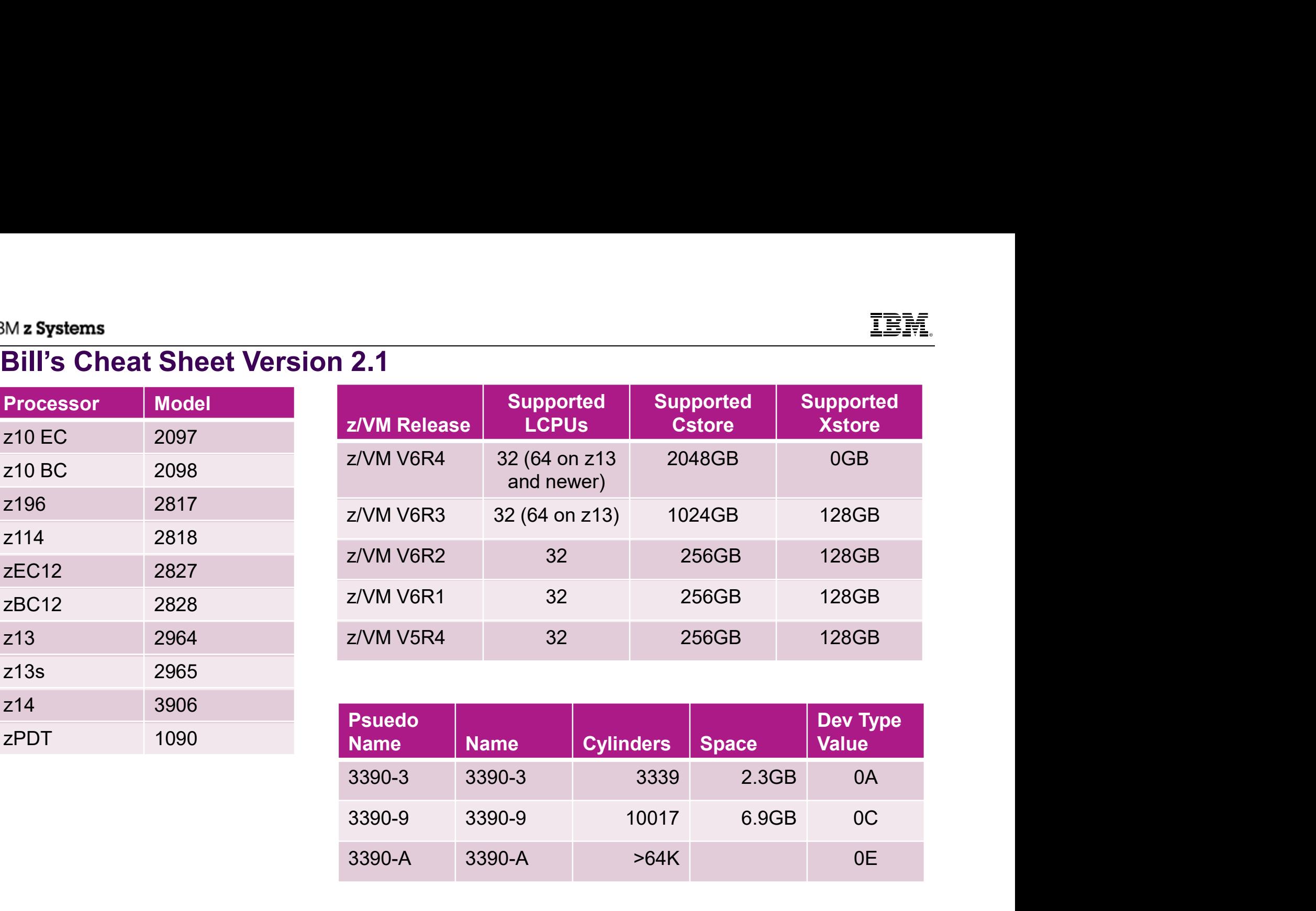

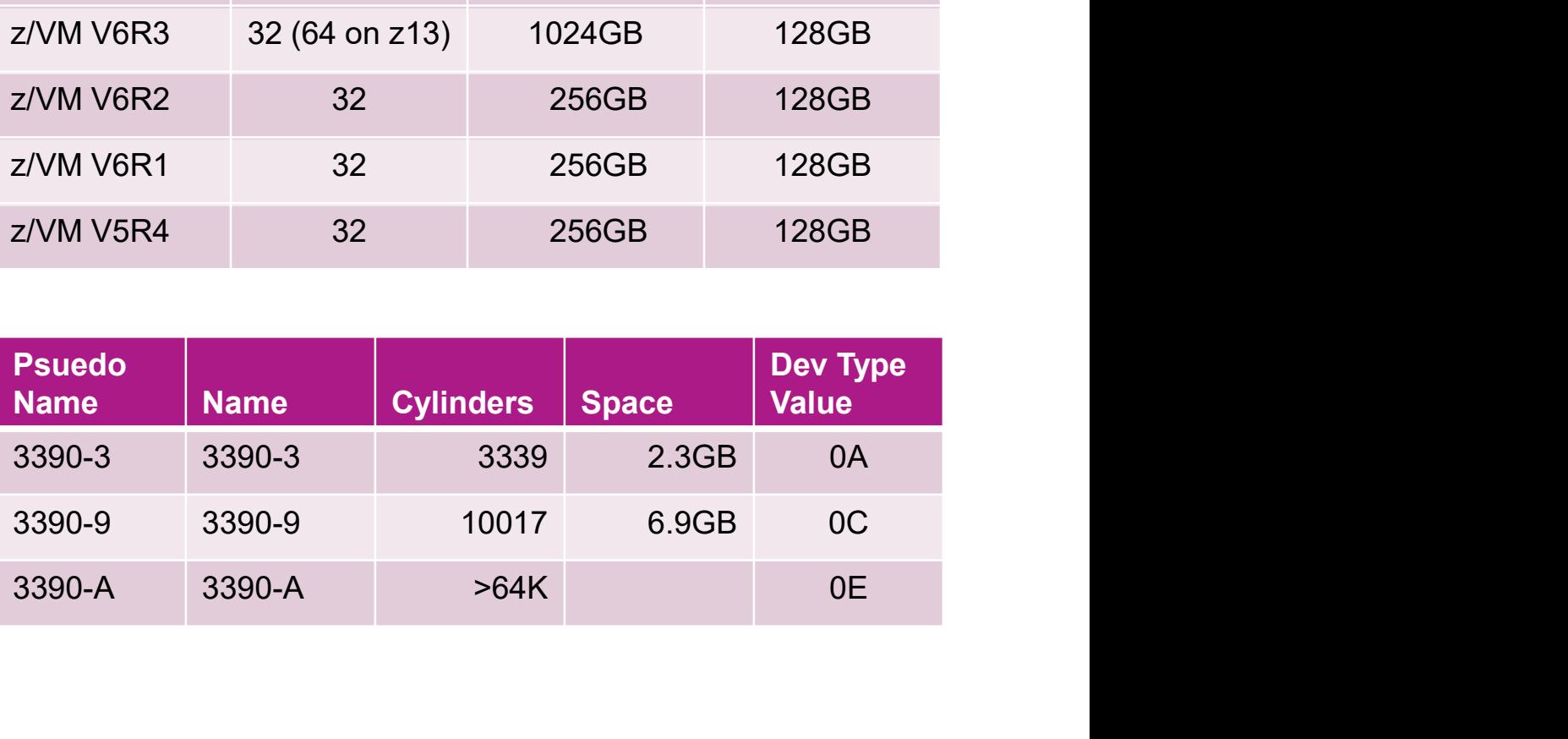

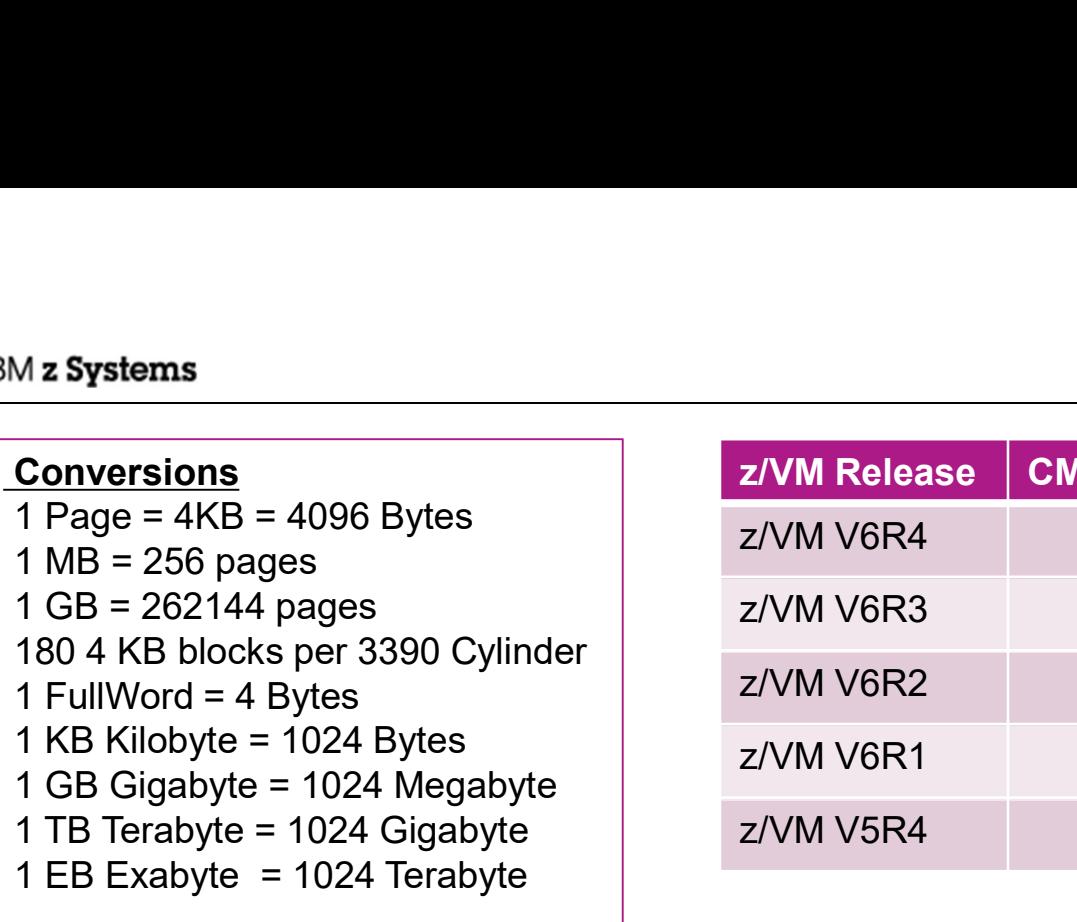

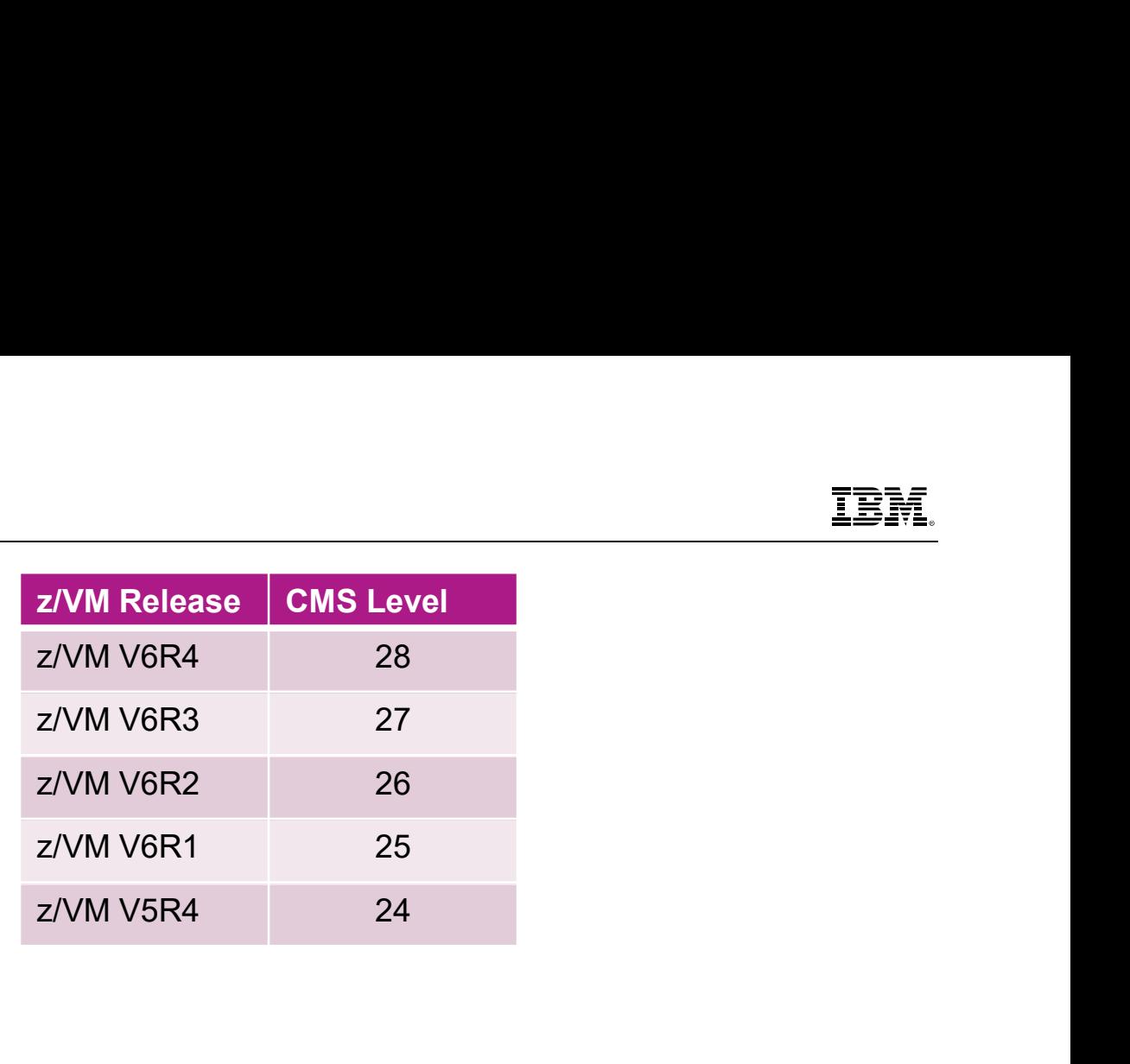

#### Time

1 millisecond =  $0.001$  seconds  $(10^{**}-3)$ 

1 microsecond =  $0.000001$  seconds  $(10^{**}-6)$ 

1 nanosecond =  $0.000000001$  seconds  $(10^{**}-9)$ 

1 microsecond = 4096 TOD clock units

64 Bit TOD clock --> bit 51 = 1 microsecond

To convert a TOD value in pipes (example TOD of 7FFFFFFFFFFFFFFF): 1 TB Terabyte = 1024 Gigabyte<br>
1 EB Exabyte = 1024 Gigabyte<br>
1 EB Exabyte = 1024 Terabyte<br>
1 millisecond = 0.001 seconds (10<sup>\*\*</sup>-3)<br>
1 microsecond = 0.00000001 seconds (10<sup>\*\*</sup>-6)<br>
1 microsecond = 0.000000001 seconds (10<sup>\*\*</sup>